RODRIGO RIBEIRO DE CASTRO

# **REGULAÇÃO DE FLORESTAS EQÜIÂNEAS INCLUINDO RESTRIÇÕES DE ADJACÊNCIA**

Dissertação apresentada à Universidade Federal de Viçosa, como parte das exigências do Programa de Pós-Graduação em Ciência Florestal, para obtenção do título de *Magister Scientiae.*

VIÇOSA MINAS GERAIS – BRASIL 2007

# Ficha catalográfica preparada pela Seção de Catalogação e<br>Classificação da Biblioteca Central da UFV

 $\mathbf{r}$ 

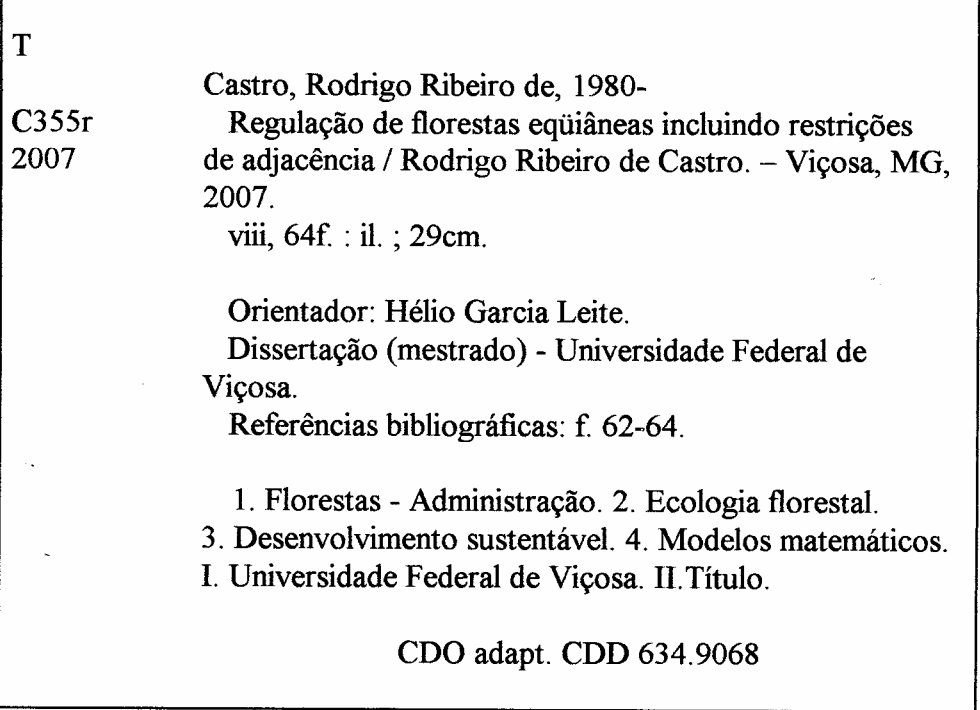

RODRIGO RIBEIRO DE CASTRO

# REGULAÇÃO DE FLORESTAS EQÜIÂNEAS INCLUINDO RESTRIÇÕES DE ADJACÊNCIA

Dissertação apresentada à Universidade Federal de Viçosa como parte das exigências do Programa de Pós-Graduação em Ciência Florestal, para obtenção do título de Magister Scientiae.

APROVADA: 18 de julho de 2007.

 $\frac{C_1 \sqrt{C_2 \epsilon_1} \sqrt{C_1 \sqrt{C_1} \epsilon_2}}{P}$ rof. Gilciano Saraiva (Nogueira — 1

(Co-orientador)

Prot Carlos Antônio S. Riberro

Prof. Agostifiho Lopes de Souza

Prof. Helio Garcia Leite

Orientador

*Aos meus pais, Geraldo e Maria das Dores (in memoriam), e aos meus irmãos, Solange e Ramon, minha base, meu porto, minha vida.*

*À Débora, minha companheira de todos os momentos.*

*Ao professor Helio, um grande amigo, um grande mestre.*

## **AGRADECIMENTOS**

A Deus, pela vida.

À UFV, pela minha formação.

Ao CNPq, pelo apoio financeiro.

Ao professor Helio Garcia Leite, pela confiança, oportunidade e dedicação durante esta etapa.

Aos meus familiares, pela base e sustentação.

Ao padrinho Luiz Albino, pela grande amizade, confiança e dedicação.

Ao Eric Gorgens, pela amizade verdadeira.

Aos professores Heleno Nascimento Santos e Herly Carlos Teixeira Dias, pelas constantes sugestões para melhoria do trabalho.

Aos professores Carlos Antônio Álvares Soares Ribeiro e Agostinho Lopes de Souza, pelas sugestões apresentadas no exame de qualificação.

Aos amigos Flávio, Celso, Arlindo, Pablo, Fabiano, Márcio Romarco e PC, pela ajuda e convivência.

> *De tudo, ficaram três coisas: A certeza de que estamos sempre recomeçando... A certeza de que precisamos continuar... A certeza de que seremos interrompidos antes de terminar... Portanto devemos fazer da interrupção um caminho novo... Da queda um passo de dança.... Do medo, uma escada... Do sonho, uma ponte... Da procura, um encontro...*

> > *Fernando Pessoa*

## **BIOGRAFIA**

RODRIGO RIBEIRO DE CASTRO, filho de Geraldo Ramos de Castro e Maria das Dores Ribeiro de Castro, nasceu em 5 de março de 1980, na cidade de Viçosa, Estado de Minas Gerais.

Em dezembro de 1999, concluiu o ensino médio no Colégio Equipe, em Viçosa-MG.

Em abril de 2001, iniciou o curso de Engenharia Florestal pela Universidade Federal de Viçosa, concluindo-o em julho de 2005.

Recebeu votos de louvor pelo desempenho acadêmico durante o curso de graduação.

No período 2003, foi bolsista de iniciação científica do CNPq, e no período DE 2004-1005, da FAPEMIG.

Estagiou na empresa Gerdau Açominas S.A.

Em agosto de 2005, iniciou o Programa de Pós-Graduação em Ciência Florestal, em nível de Mestrado, na Universidade Federal de Viçosa, defendendo a dissertação em 18 de julho de 2007.

iv

# **SUMÁRIO**

# **Página**

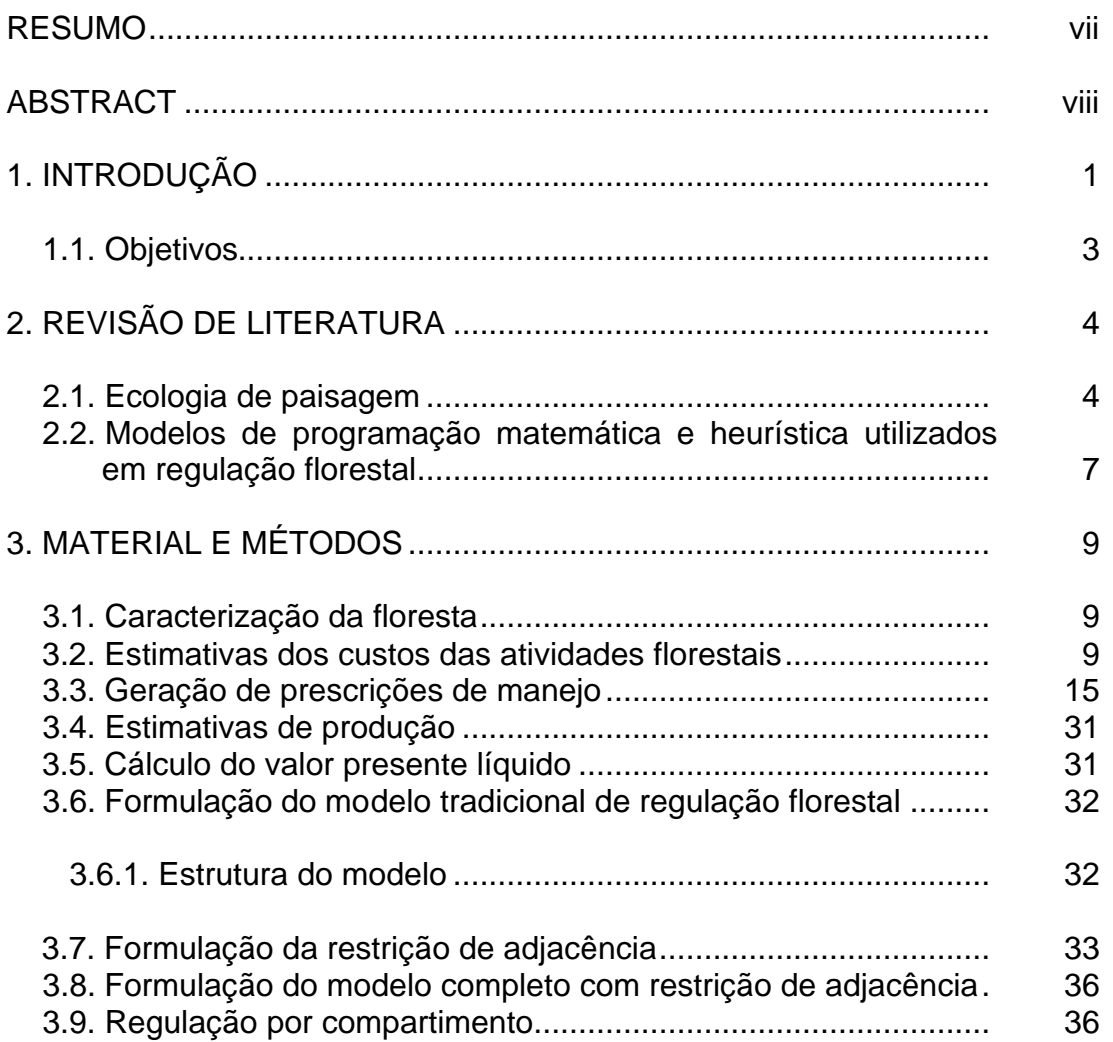

# **Página**

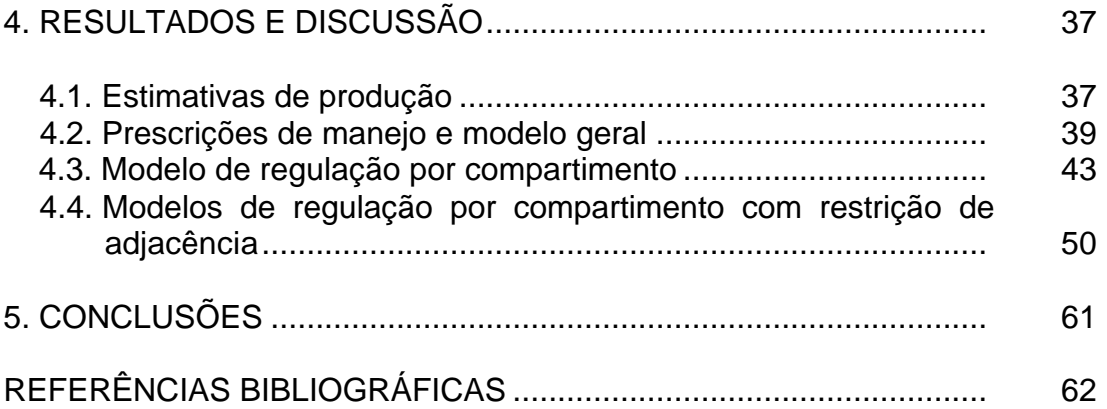

#### **RESUMO**

## CASTRO, Rodrigo Ribeiro de, M.Sc., Universidade Federal de Viçosa, julho de 2007. **Regulação de florestas eqüiâneas incluindo restrições de adjacência**. Orientador: Helio Garcia Leite. Co-Orientadores: Heleno Nascimento do Santos e Herly Carlos Teixeira Dias.

Em um sistema de planejamento florestal, os objetivos tradicionais utilizados para o manejo de produções sustentáveis são substituídos por objetivos de manejo sustentável do ecossistema. Esta substituição indica que talhões adjacentes (vizinhos) não sejam selecionados em um mesmo período para o corte. Um modelo de programação linear-inteira é proposto, para otimizar a colheita de árvores, incluindo a restrição de adjacência. O modelo foi aplicado em uma área de produção que abastece uma planta de produção de carvão vegetal, localizada na região norte do Estado de Minas Gerais. Foram criados três cenários: a) modelo por compartimento A com restrição de adjacência; b) modelo por compartimento B com restrição de adjacência; e c) modelo por compartimento C com restrição de adjacência. Modelos sem a restrição de adjacência foram testados para que se pudesse avaliar a validade da formulação proposta. Os modelos se mostraram adequados para evitar que talhões adjacentes fossem selecionados para corte, em um mesmo período.

### **ABSTRACT**

CASTRO, Rodrigo Ribeiro de, M.Sc., Universidade Federal de Viçosa, July, 2007. **Regulation of even aged forest, including adjacency restrictions**. Adviser: Helio Garcia Leite. Co-Advisers: Heleno Nascimento do Santos and Herly Carlos Teixeira Dias.

In a forest planning system, the traditional objectives used for the handling of sustainable productions are replaced by objectives of sustainable handling of the ecosystem. Such replacement indicates that adjacent (close) stands should not be selected to be cut down in the same period. A linear-whole programming model is proposed in order to optimize the tree harvest, including the adjacency restriction. The model was applied in a production area which supplies a plant of vegetal coal production, located in the north region of Minas Gerais. Three scenaries were created: a) model by compartment A with the adjacency restriction; b) model by compartment B with the adjacency restriction; and c) model by compartment C with the adjacency restriction. Models without the adjacency restriction were tested in order to evaluate the validity of the formulation proposed. The models demonstrated to be adequate to prevent adjacent stands from being selected for cutting down in the same period.

## **1. INTRODUÇÃO**

A regulação da produção florestal consiste em determinar quanto colher de madeira ou outros produtos florestais, respeitando os objetivos da empresa ou a organização florestal. De acordo com Rodrigues (1997), regular significa determinar estratégias ou ações para converter uma estrutura existente de classes de idades em uma estrutura que, ao final de um período de transição, contenha idades que variam de 1 até a idade de rotação regulatória. Este tipo de distribuição de classes de idade é uma das características da floresta normal. Implicitamente o engenheiro florestal sempre persegue esse tipo de estrutura e, com isso, a cada momento do período de transição obtém uma distribuição de classes de idade mais organizada, ou seja, mais próxima da normalidade (LEUSCHNER, 1984).

Obter uma estrutura regulada é um dos objetivos principais do manejo florestal. A regulação está ligada à sustentabilidade das florestas, e um de seus objetivos é viabilizar a produção contínua dos produtos e usos da floresta. No entanto, a estrutura regulada não é conseguida com facilidade, por diversos motivos, dentre eles: acréscimos ou redução na área de efetivo plantio ao longo do horizonte de planejamento, avanços tecnológicos e variações na demanda anual.

A utilização de modelos matemáticos ou de modelos estocásticos e sistemas integrados de computação, que simulam o comportamento de

sistemas reais, é uma alternativa eficiente para tratar de problemas de regulação da produção florestal (FALCÃO e BORGES, 1999).

Em abordagens tradicionais, os modelos de regulação privilegiam indicadores relacionados com questões econômicas e volumétricas. No entanto, as preocupações com o meio ambiente, em especial os impactos provocados pelos empreendimentos florestais sobre os recursos naturais (água, solo, ar e biodiversidade), levam à necessidade de inclusão de novos indicadores nos planos de manejo florestal (AMARAL, 2002).

As preocupações com o uso mais adequado dos recursos florestais têm exigido novas abordagens para solução de alguns problemas clássicos de regulação florestal. Manter a integridade espacial de unidades de manejo ao longo do tempo e impor restrições de corte em talhões adjacentes são alguns exemplos de situações que têm resultado em novas abordagens para solução de problemas de regulação florestal (RODRIGUES, 2001).

Segundo Borges (1999), restrições de corte, que evitam a abertura de extensas clareiras e, ou, a fragmentação excessiva da paisagem são alguns critérios de sustentabilidade ecológica traduzidos nos novos paradigmas em manejo de recursos florestais. Esses critérios beneficiam o manejo de bacias hidrográficas, a manutenção da fauna e flora e a preservação do solo. Como reflexo dessa mudança no setor florestal, alguns autores podem ser citados; Amaral (2002), Rodrigues (2002), Alonso (2003) e Lana (2006).

A adoção de práticas de manejo mais adequadas à manutenção da biodiversidade e à redução dos impactos ambientais negativos, especialmente em talhões próximos à borda dos núcleos de vida, pode resultar em rotações mais longas e corte seletivo de árvores, em pontos alternados (corte em mosaico) (HARRIS, 1984; FLORENCE, 1996, citados por POGGIANI & OLIVEIRA, 1998). Segundo Alonso (2003), para assegurar essas condições, é preciso incluir no modelo de planejamento restrições de adjacência.

Para contribuir com a redução de impactos ambientais em áreas florestadas, tornam-se necessários e indispensáveis o desenvolvimento e implementação de modelos de regulação florestal que incluam restrições de adjacência, de modo a conseguir um corte em forma de mosaico considerando, de modo simultâneo, os impactos da regulação sobre a sustentabilidade dos fluxos de produção e sobre a sustentabilidade do próprio ecossistema.

#### **1.1. Objetivo**

Este trabalho teve como objetivos desenvolver e testar modelos de regulação da produção florestal, contemplando: os aspectos físicos da produção (quantidade e qualidade); e os aspectos ambientais (restrição de adjacência). Também foi objetivo avaliar uma alternativa de regulação por compartimento florestal. Os objetivos específicos foram:

- desenvolver um modelo de regulação florestal que considere apenas os aspectos físicos, e resolvê-lo por meio de compartimentos e na sua formulação geral;

- desenvolver um modelo de regulação florestal que considere ao mesmo tempo aspectos físicos e ambientais; e

- comparar o modelo gerado com as duas dimensões (física e ambiental) com o modelo de regulação por compartimentos.

As hipóteses avaliadas foram:

- Ho(1): a regulação da produção pode ser orientada para compartimentos florestais; e

- Ho(2): a inclusão de restrições de adjacência implica a redução significativa no valor da função objetivo no modelo I de programação linear.

## **2. REVISÃO DE LITERATURA**

#### **2.1. Ecologia de paisagem**

A paisagem é uma unidade heterogênea, composta por um complexo de subunidades interativas, em geral ecossistemas, unidades de vegetação ou de uso e ocupação das terras (FORMAN e GODRON, 1986).

A ecologia de paisagem preconiza a possibilidade de uma "solução espacial" baseada no conhecimento da capacidade-suporte do ambiente biofísico e na modelagem de arranjos espaciais dos ecossistemas e dos usos da terra, que conciliem as necessidades da sociedade com a integridade ecológica da paisagem. O desafio é descobrir esses modelos de transformação e aplicá-los no planejamento de paisagens.

As paisagens, em todo o mundo, estão sendo alteradas de forma mais rápida, mais intensa e em maior extensão do que em qualquer outro momento da história humana. Em 2005, somente 10% da superfície terrestre ainda resguardava as suas características originais (MOSCHINI, 2005).

Esse processo de transformação ocasionado por mudanças demográficas, econômicas e sociais tem se sobrepujado aos processos naturais, afetando profundamente as propriedades dos ecossistemas, produzindo paisagens moldadas por forças econômicas, pela tecnologia e pelo elevado consumo de recursos e energia, resultante do trinômio de forças que moldam os diversos tipos de unidades de paisagem (Figura 1).

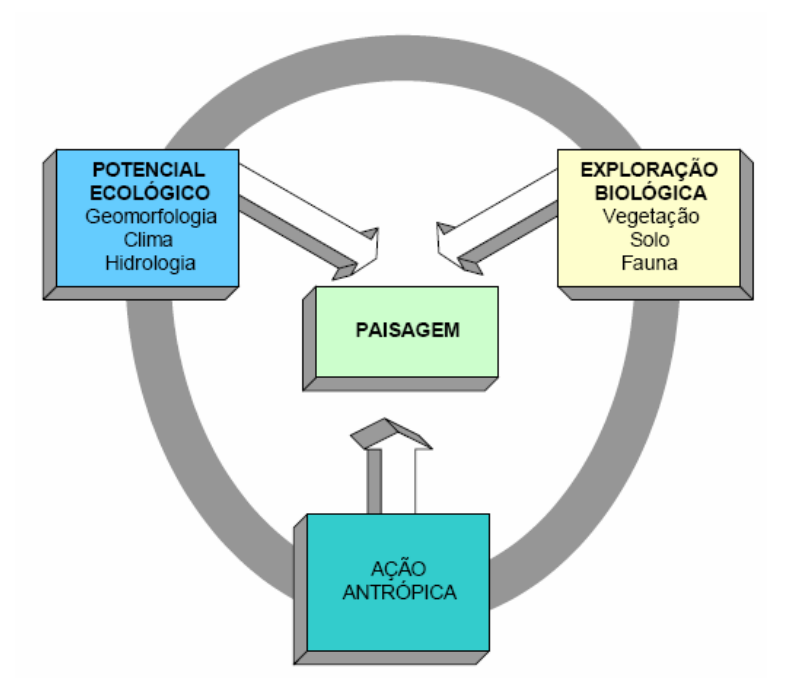

Figura 1 – Representação esquemática dos elementos que constituem a paisagem como unidade de estudo no planejamento ambiental (MOSCHINI, 2005).

A ecologia de paisagem lida explicitamente com as causas e conseqüências da heterogeneidade espacial, oferecendo conceitos e ferramentas que são diretamente relevantes para o manejo de recursos naturais em paisagens heterogêneas. Nesse contexto, o isolamento de populações é o efeito mais prejudicial da fragmentação, devendo ser ressaltado que ampliar a conectividade de paisagens é a resposta de manejo a este grande problema. Quantificar e manipular a conectividade são grandes desafios que têm sido explorados pela ecologia de paisagens (TURNER *et al*., 2002, citados por TOLEDO, 2005).

A conectividade pode ser definida como a capacidade da paisagem de facilitar os fluxos biológicos de organismos, sementes e grãos de pólen (URBAN e SHUGART, 1986, citados por SOUZA *et al*., 2004; LANA, 2006), conforme ilustrado na Figura 2.

Conforme Souza *et al*. (2004), a paisagem exemplificada na Figura 2 contém: uma unidade de habitat (A), com três fragmentos (A1, A2 e A3), dois corredores (A4 e A5) e diversas áreas reduzidas de habitat denominadas de pontos de ligação (pontos transparentes); e quatro outras unidades (B, C, D e E) que formam a matriz inter-habitat. Como se pode perceber, as unidades

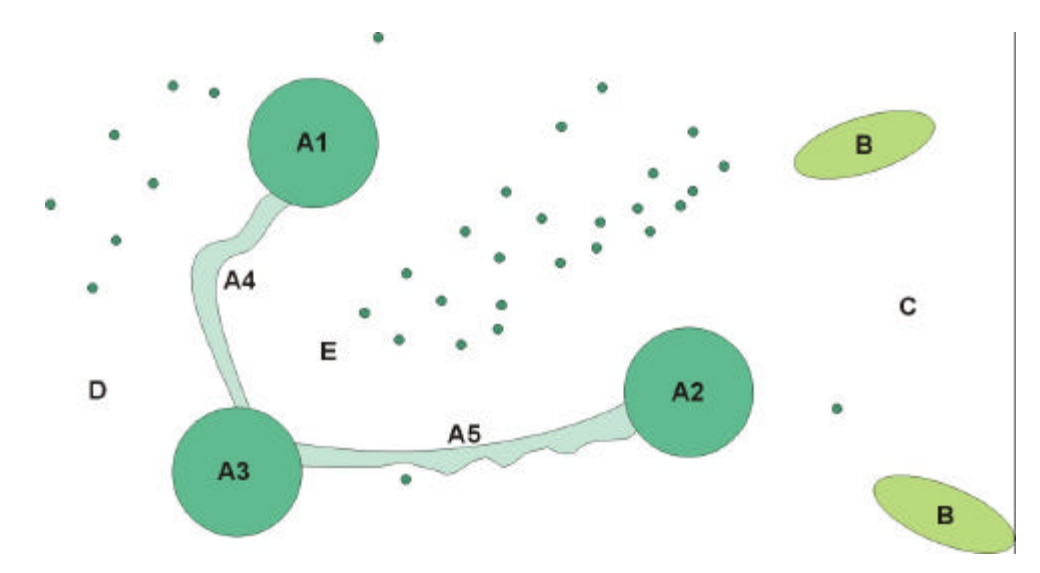

Figura 2 – Exemplo de funções da complexidade estrutural de uma paisagem (Fonte: SOUZA *et al*., 2004).

da matriz se apresentam de forma extensa (C, D, E), mas podem também apresentar fragmentos, como é o caso de B. A matriz apresenta diferentes graus de permeabilidade, em ordem crescente, B<C<D<E, e diferentes densidades de pontos de ligação, B<C<D<E (Fonte: adaptado de METZGER, 1999).

Tanto a avaliação quanto a restauração de conectividade implicam mensuração de conectividade. Esta mensuração pode ser direcionada à conectividade estrutural ou à conectividade funcional. A conectividade estrutural é representada pela estrutura geométrica e topológica do mosaico paisagístico e a conectividade funcional é representada pelo movimento de organismo e gametas pelo mosaico paisagístico (TOLEDO, 2005, citado por SOUZA *et al*., 2004).

Nas áreas ocupadas por plantios florestais é importante levar em consideração as distâncias mínima e máxima entre os fragmentos florestais, a fim de determinar a possibilidade de interligação e a capacidade de conectividade na paisagem (POGGIANI e OLIVEIRA, 1998, citados por SOUZA *et al*., 2004). Um desafio da ecologia da paisagem é estabelecer uma teoria de mosaicos, conforme já mencionado por Metzger (2001)*,* citado por Souza *et al*. (2004).

# **2.2. Modelos de programação matemática e heurística utilizados em regulação florestal**

A pesquisa operacional (PO) surgiu durante a Segunda Guerra Mundial, quando houve necessidade de alocar, do modo mais eficiente possível, os recursos escassos existentes. Foi aplicada no planejamento de operações militares e posteriormente na área industrial.

Alguns métodos de PO são usados com freqüência em manejo florestal, por exemplo: programação linear (PL), programação inteira (PI), programação não-linear (PNL), programação dinâmica (PD), programação por metas, simulação e redes PERT-CPM (LEITE, 1994). Na modelagem de problemas de regulação florestal, a programação linear é ainda a mais usada.

A programação linear é um dos métodos de PO que trata de problemas de alocação de recursos limitados entre atividades competitivas de maneira ótima (HILLER e LIEBERMAN, 1988). Foi desenvolvida para a resolução de problemas que envolvem a maximização ou a minimização do valor de uma dada função matemática, chamada de função-objetivo, sujeita a restrições também lineares (SCARF, 1990, citado por BARREIROS *et al*., 2000). É aplicada em uma variedade de problemas florestais, dentre eles em problemas de regulação florestal (LEUSCHNER, 1984).

A principal contribuição sobre o uso da programação matemática em modelos de regulação florestal pode ser atribuída a Johnson e Schreuman (1977). Quase todos os modelos de regulação florestal divulgados na literatura foram construídos com base em uma das duas teorias proposta por esses autores. Essas teorias foram reconhecidas na literatura pertinente como modelo I e modelo II de Johnson e Shreuman. Uma das poucas exceções foi o modelo proposto por Ribeiro (1995). O autor desenvolveu um modelo de regulação a partir do modelo clássico de transporte.

Alguns modelos e algoritmos consagrados podem não ser adequados para resolver novos problemas, devido a mudanças de paradigmas no gerenciamento florestal e à necessidade de novas abordagens para solução dos problemas (RODRIGUES, 2001). Alguns exemplos de aproximações alternativas são encontrados em Jones et al. (1991), Hof e Joyce (1993), Yoshimoto e Brodie (1994), Murray e Church (1995), Murray e Church (1996) e

Snyder e ReVelle (1997). Esses autores utilizaram formulações de PI e de programação inteira mista (PIM). Embora esses métodos permitam obter a solução ótima para os problemas, o seu uso é restrito em conseqüência do elevado custo computacional (FALCÃO e BORGES, 2003).

Uma alternativa ao elevado custo computacional encontrada por vários autores tem sido o uso de técnicas heurísticas, que resultem em soluções práticas e satisfatórias, não necessariamente ótimas, mesmo quando aplicadas em grandes e complexos problemas (RODRIGUEZ, 1999). O termo heurística é derivado do grego *heriskein*, que significa descobrir ou achar (GOLDBARG e LUNA, 2000). Esses autores definem heurística como:

> *uma técnica que busca alcançar uma boa solução utilizando um esforço computacional considerado razoável, sendo capaz de garantir a viabilidade ou a otimalidade da solução encontrada ou ainda, em muitos casos, ambas, especialmente nas ocasiões em que essa busca partir de uma solução viável e próxima ao ótimo*.

No setor florestal, são várias as referências bibliográficas que sugerem a aplicação da heurística para os problemas de regulação florestal. Alguns exemplos são encontrados em Hoganson e Borges (1998), Rodrigues (2001), Falcão e Borges (2002, 2003). Hoganson e Borges (1998) desenvolveram uma heurística que combina componentes determinísticos e aleatórios para a solução de problemas de regulação florestal com restrições espaciais.

É importante lembrar que as heurísticas não garantem uma solução ótima para um modelo de regulação, o que justifica investimento contínuo em ferramentas de otimização (programação matemática). Aliás, os dois modelos clássicos de regulação (modelos I e II de Johnson e Schreuman) foram formulados como modelos de programação matemática. No setor florestal, as heurísticas surgiram, em parte, como resultado da incapacidade dos modeladores resolverem problemas clássicos de regulação por meio de programação matemática.

## **3. MATERIAL E MÉTODOS**

#### **3.1. Caracterização da floresta**

Foram utilizados dados de inventários conduzidos em uma floresta de 6.500 ha, constituída de povoamentos de clones de eucalipto, localizada no município de Felixlândia, na região norte do Estado de Minas Gerais. A madeira dessa floresta é destinada ao abastecimento de uma planta de produção de carvão vegetal.

A floresta era constituída de três compartimentos, subdivididos em unidades de manejo (talhões) com diferentes áreas (Figuras 3 e 4 e Tabela 1). No início do trabalho todos os compartimentos estavam sob regime de alto fuste.

#### **3.2. Estimativas dos custos das atividades florestais**

Os custos das atividades são calculados ao somar as despesas com mão-de-obra, máquinas e insumos utilizados para a sua execução. Estas informações são utilizadas para o cálculo dos valores dos regimes de manejo.

Considerando que na área de estudo não existia uma matriz de custos definida para se utilizar nos cálculos dos valores de regimes, optou-se pela utilização da matriz de custos encontrada em Amaral (2002) (Tabelas 2 e 3). O preço da madeira para estimar as receitas foi de R\$ 60,00 m<sup>3</sup>. Na Tabela 2

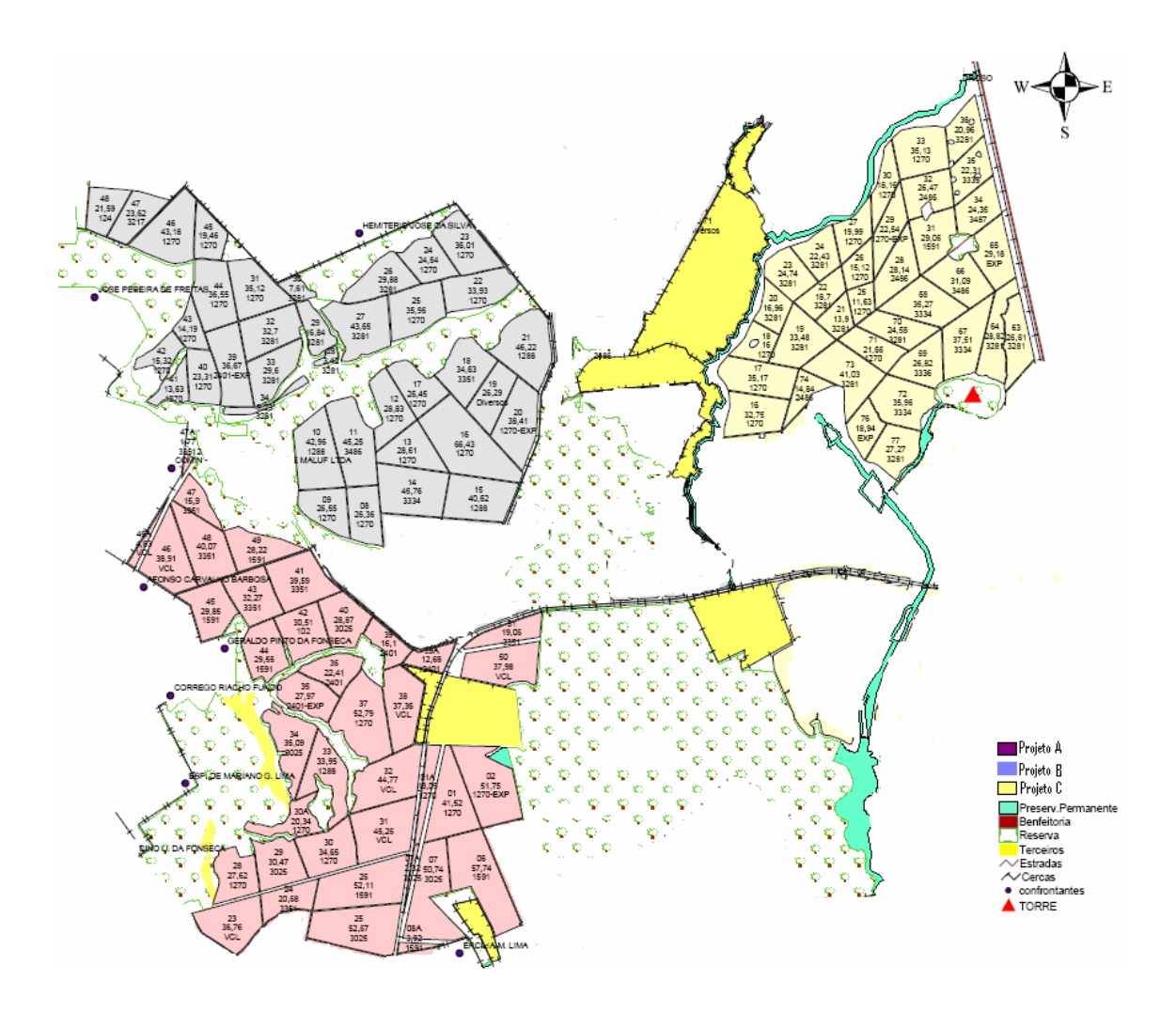

Figura 3 – Esquema da fazenda utilizada no estudo de caso.

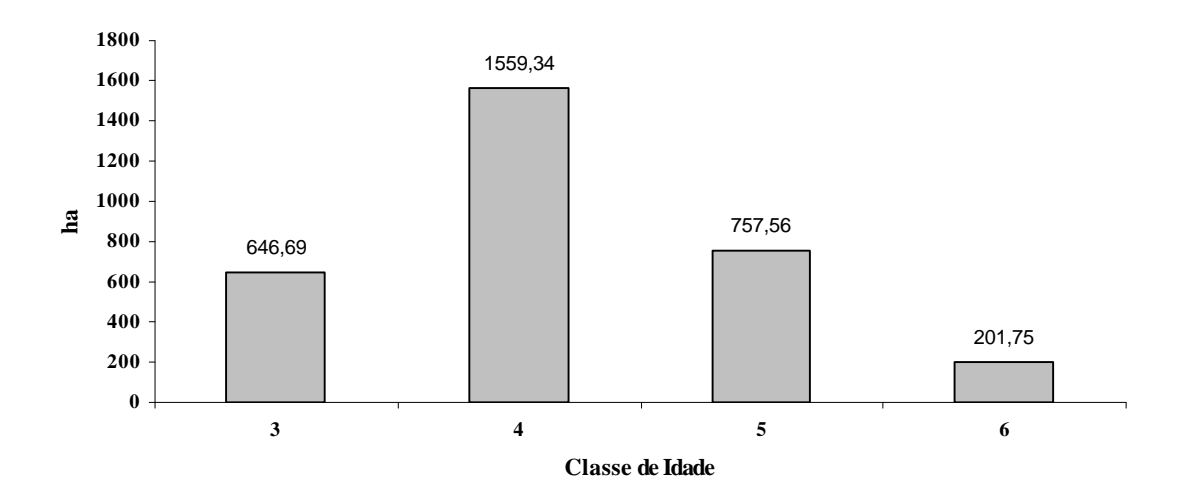

Figura 4 – Distribuição das classes de idade na floresta.

| Compartimento | <b>Talhão</b> | <b>Area</b><br>(ha) | <b>Data Plantio</b> | <b>Material</b><br>Genético | Idade<br>(anos) |
|---------------|---------------|---------------------|---------------------|-----------------------------|-----------------|
| Α             | 01            | 41,52               | 05/12/2000          | 1270                        | 6               |
| Α             | 02            | 51,75               | 28/11/2000          | EXP1                        | 6               |
| A             | 06            | 57,74               | 10/11/2000          | 1591                        | 6               |
| A             | 07            | 50,74               | 12/11/2000          | 3025                        | 6               |
| Α             | 23            | 36,76               | 17/01/2002          | <b>VCL</b>                  | 4               |
| Α             | 24            | 20,68               | 24/12/2001          | 3351                        | 5               |
| A             | 25            | 52,67               | 21/11/2001          | 3025                        | 5               |
| A             | 26            | 52,11               | 15/11/2001          | 1591                        | 5               |
| Α             | 28            | 27,62               | 03/05/2001          | 1270                        | 5               |
| Α             | 29            | 30,47               | 05/05/2001          | 3025                        | 5               |
| Α             | 30            | 34,65               | 12/05/2001          | 1270                        | 5               |
| Α             | 30A           | 20,34               | 12/05/2001          | 1270                        | 5               |
| Α             | 31            | 45,26               | 10/05/2001          | <b>VCL</b>                  | 5               |
| Α             | 32            | 44,77               | 16/05/2001          | <b>VCL</b>                  | 5               |
| Α             | 33            | 33,95               | 24/05/2001          | 1288                        | 5               |
| Α             | 34            | 35,09               | 30/05/2001          | 3025                        | 5               |
| A             | 35            | 27,97               | 10/07/2001          | <b>EXP</b>                  | 5               |
| A             | 36            | 22,41               | 25/10/2001          | 2401                        | 5               |
| Α             | 37            | 52,79               | 20/07/2001          | 1270                        | 5               |
| Α             | 38            | 37,36               | 22/06/2001          | <b>VCL</b>                  | 5               |
| Α             | 39            | 16,10               | 30/10/2001          | 2401                        | 5               |
| Α             | 39A           | 12,68               | 30/10/2001          | 2401                        | 5               |
| Α             | 40            | 28,87               | 01/11/2001          | 3025                        | 5               |
| Α             | 41            | 39,59               | 29/12/2001          | 3351                        | 5               |
| Α             | 42            | 30,51               | 08/11/2001          | 102                         | 5               |
| Α             | 43            | 32,27               | 20/12/2001          | 3351                        | 5               |
| Α             | 44            | 29,55               | 14/11/2001          | 1591                        | 5               |
| Α             | 45            | 29,85               | 01/11/2001          | 1591                        | 5               |
| Α             | 46            | 38,91               | 19/03/2002          | <b>VCL</b>                  | 4               |
| Α             | 46A           | 4,83                | 19/03/2002          | <b>VCL</b>                  | 4               |
| A             | 47            | 15,90               | 19/03/2002          | 3351                        | 4               |
| A             | 48            | 40,07               | 12/03/2002          | 3351                        | 4               |
| A             | 49            | 28,22               | 25/03/2002          | 1591                        | 4               |
| Α             | 50            | 37,98               | 20/02/2002          | <b>VCL</b>                  | 4               |
| A             | 51            | 19,06               | 22/02/2002          | 3351                        | 4               |
| Total         | 35            | 1.181,04            |                     |                             |                 |
| B             | 08            | 26,36               | 15/04/2002          | 1270                        | 4               |
| B             | 09            | 26,55               | 17/05/2002          | 1270                        | 4               |
| B             | 10            | 42,96               | 24/05/2002          | 1288                        | 4               |
| B             | 11            | 45,25               | 30/05/2002          | 3486                        | 4               |
| B             | 12            | 28,83               | 30/06/2002          | 1270                        | 4               |
| B             | 13            | 28,61               | 09/08/2002          | 1270                        | 4               |
| B             | 14            | 45,76               | 22/05/2002          | 3334                        | 4               |
| B             | 15            | 40,62               | 15/05/2002          | 1288                        | 4               |
| B             | 16            | 66,43               | 04/09/2002          | 1270                        | 4               |
| B             | 17            | 26,45               | 30/07/2002          | 1270                        | 4               |
| B             | 18            | 34,63               | 17/06/2002          | 3351                        | 4               |

Tabela 1 – Resumo das informações que compõem a área do estudo de caso, indicando a classe de idade observada em 30/12/2006

| Compartimento | <b>Talhão</b> | <b>Area</b><br>(ha) | <b>Data Plantio</b> | <b>Material</b><br>Genético | Idade<br>(anos)           |
|---------------|---------------|---------------------|---------------------|-----------------------------|---------------------------|
| В             | 19            | 26,29               | 26/06/2002          | <b>SEM</b>                  | 4                         |
| B             | 20            | 38,41               | 12/06/2002          | <b>EXP</b>                  | 4                         |
| B             | 21            | 46,22               | 21/08/2002          | 1288                        | 4                         |
| B             | 22            | 33,93               | 01/11/2002          | 1270                        | 4                         |
| B             | 23            | 36,01               | 02/11/2002          | 1270                        | 4                         |
| B             | 24            | 24,54               | 04/11/2002          | 1270                        | 4                         |
| B             | 25            | 35,96               | 29/10/2002          | 1270                        | 4                         |
| B             | 26            | 29,88               | 05/10/2002          | 3281                        | 4                         |
| B             | 27            | 43,65               | 24/10/2002          | 3281                        | 4                         |
| B             | 29            | 16,84               | 19/10/2002          | 3281                        | 4                         |
| B             | 30            | 7,61                | 17/10/2002          | 3281                        | 4                         |
| B             | 31            | 35,12               | 09/10/2002          | 1270                        | 4                         |
| B             | 32            | 32,70               | 09/10/2002          | 3281                        | 4                         |
| B             | 33            | 29,60               | 28/09/2002          | 3281                        | 4                         |
| B             | 39            | 36,67               | 23/09/2002          | <b>EXP</b>                  | 4                         |
| B             | 40            | 23,31               | 18/09/2002          | 1270                        | 4                         |
| B             | 41            | 13,63               | 21/09/2002          | 1270                        | 4                         |
| B             | 42            | 15,32               | 23/09/2002          | 1270                        | 4                         |
| B             | 43            | 14,19               | 19/09/2002          | 1270                        | 4                         |
| B             | 44            | 36,55               | 26/09/2002          | 1270                        | 4                         |
| B             | 45            | 19,46               | 01/10/2002          | 1270                        | 4                         |
| B             | 46            | 43,18               | 08/10/2002          | 1270                        | $\overline{\mathbf{4}}$   |
| B             | 47            | 23,62               | 06/11/2002          | 3217                        | 4                         |
| B             | 48            | 21,59               | 07/11/2002          | 124                         | 4                         |
| Total         | 35            | 1.096,73            |                     |                             |                           |
| С             | 16            | 32,75               | 29/12/2002          | 1270                        | 4                         |
| С             | 17            | 35,17               | 29/12/2002          | 1270                        | 4                         |
| $\mathsf C$   | 18            | 16,00               | 28/12/2002          | 1270                        | 4                         |
| $\mathsf C$   | 19            | 33,48               | 27/12/2002          | 3281                        | 4                         |
| $\mathsf C$   | 20            | 16,96               | 28/12/2002          | 3281                        | 4                         |
| $\mathsf C$   | 21            | 13,90               | 23/12/2002          | 3281                        | 4                         |
| C             | 22            | 18,70               | 26/12/2002          | 3281                        | 4                         |
| $\mathsf{C}$  | 23            | 24,74               | 27/12/2002          | 3281                        | 4                         |
| C             | 24            | 22,43               | 28/12/2002          | 3281                        | 4                         |
| С             | 25            | 11,63               | 21/12/2002          | 1270                        | 4                         |
| $\mathsf C$   | 26            | 15,12               | 21/12/2002          | 1270                        | 4                         |
| $\mathsf C$   | 27            | 19,99               | 21/05/2003          | 1270                        | $\ensuremath{\mathsf{3}}$ |
| $\mathsf C$   | 28            | 28,14               | 26/05/2003          | 2486                        | 3                         |
| $\mathsf C$   | 29            | 22,54               | 23/06/2003          | <b>EXP</b>                  | 3                         |
| $\mathsf C$   | 30            | 18,16               | 16/05/2003          | 1270                        | 3                         |
| $\mathsf C$   | 31            | 29,06               | 11/06/2003          | 1591                        | 3                         |
| $\mathsf C$   | 32            | 26,47               | 12/06/2003          | 2486                        | 3                         |
| C             | 33            | 35,13               | 17/06/2003          | 1270                        | 3                         |
| C             | 34            | 24,35               | 08/07/2003          | 3487                        | $\mathbf{3}$              |
| C             | 35            | 22,31               | 11/07/2003          | 3335                        | 3                         |
| C             | 36            | 20,96               | 24/07/2003          | 3281                        | 3                         |
| C             | 63            | 26,61               | 06/08/2003          | 3281                        | 3                         |
| C             | 64            | 28,82               | 11/08/2003          | 3281                        | 3                         |

Tabela 1, Cont.

| Compartimento | Talhão | Area<br>(ha) | <b>Data Plantio</b> | <b>Material</b><br>Genético | Idade<br>(anos) |
|---------------|--------|--------------|---------------------|-----------------------------|-----------------|
| C             | 65     | 29,18        | 30/07/2003          | <b>EXP</b>                  | 3               |
| C             | 66     | 31,09        | 02/07/2003          | 3486                        | 3               |
| С             | 67     | 37,51        | 16/08/2003          | 3334                        | 3               |
| С             | 68     | 35,27        | 02/07/2003          | 3334                        | 3               |
| С             | 69     | 26,82        | 22/08/2003          | 3336                        | 3               |
| C             | 70     | 24,58        | 29/05/2003          | 3281                        | 3               |
| C             | 71     | 21,66        | 30/05/2003          | 1270                        | 3               |
| C             | 72     | 35,96        | 30/08/2003          | 3334                        | 3               |
| С             | 73     | 41,03        | 21/05/2003          | 3281                        | 3               |
| C             | 74     | 14,84        | 26/04/2003          | 2486                        | 3               |
| C             | 76     | 18,94        | 31/10/2003          | <b>EXP</b>                  | 3               |
| C             | 77     | 27,27        | 18/10/2003          | 3281                        | 3               |
| Total         | 35     | 887,57       |                     |                             |                 |

Tabela 1, Cont.

Tabela 2 – Custo médio anual das atividades florestais (alto fuste)

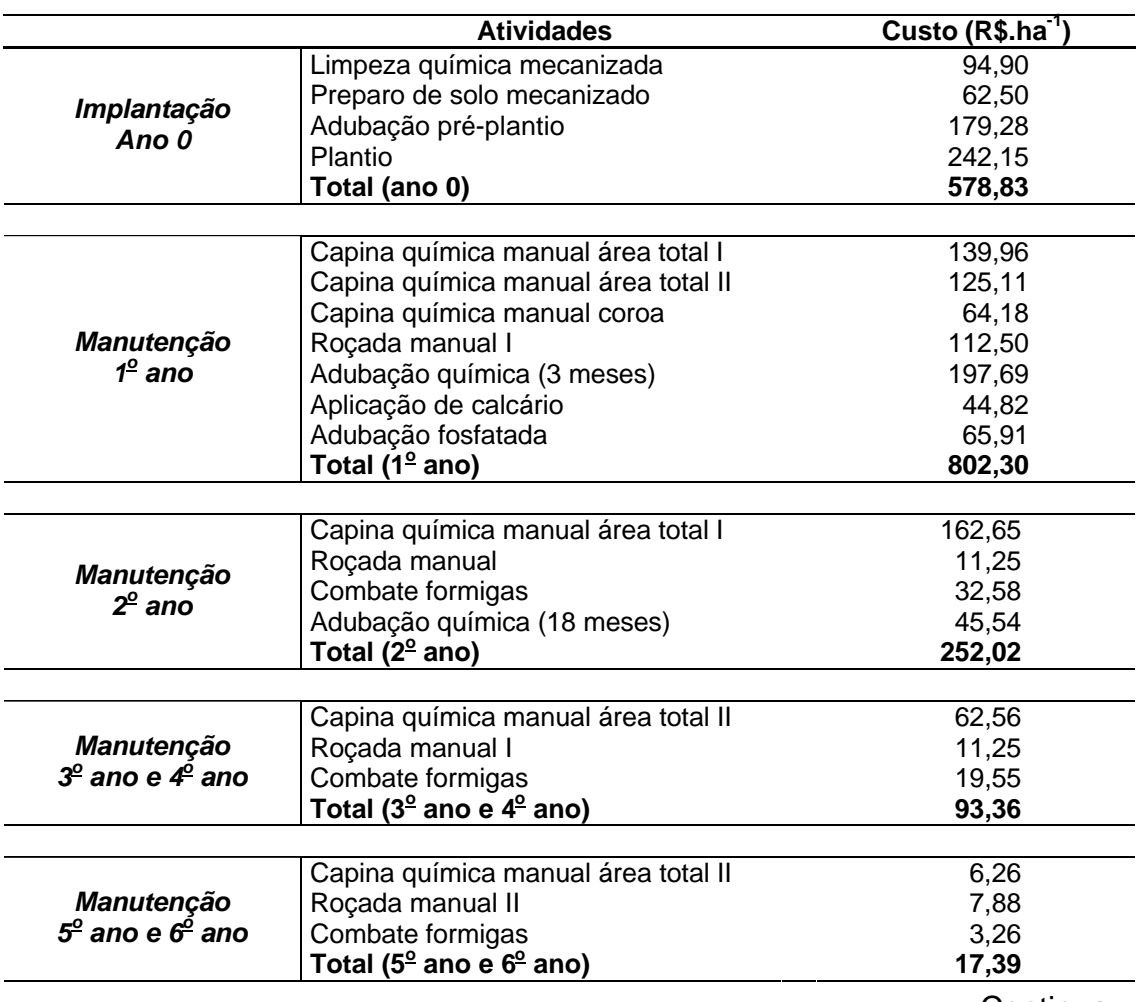

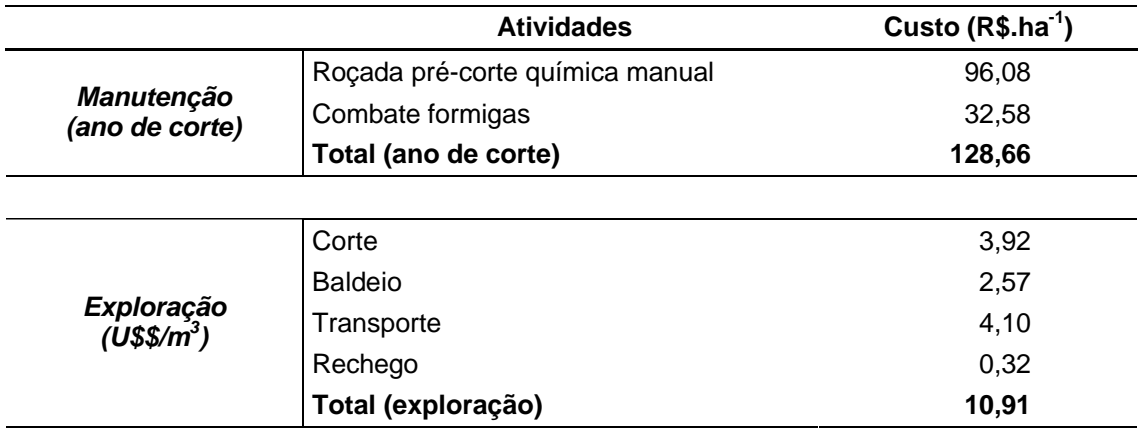

# Tabela 2 – Custo médio anual das atividades florestais (alto fuste)

# Tabela 3 – Custo médio anual das atividades florestais (talhadia)

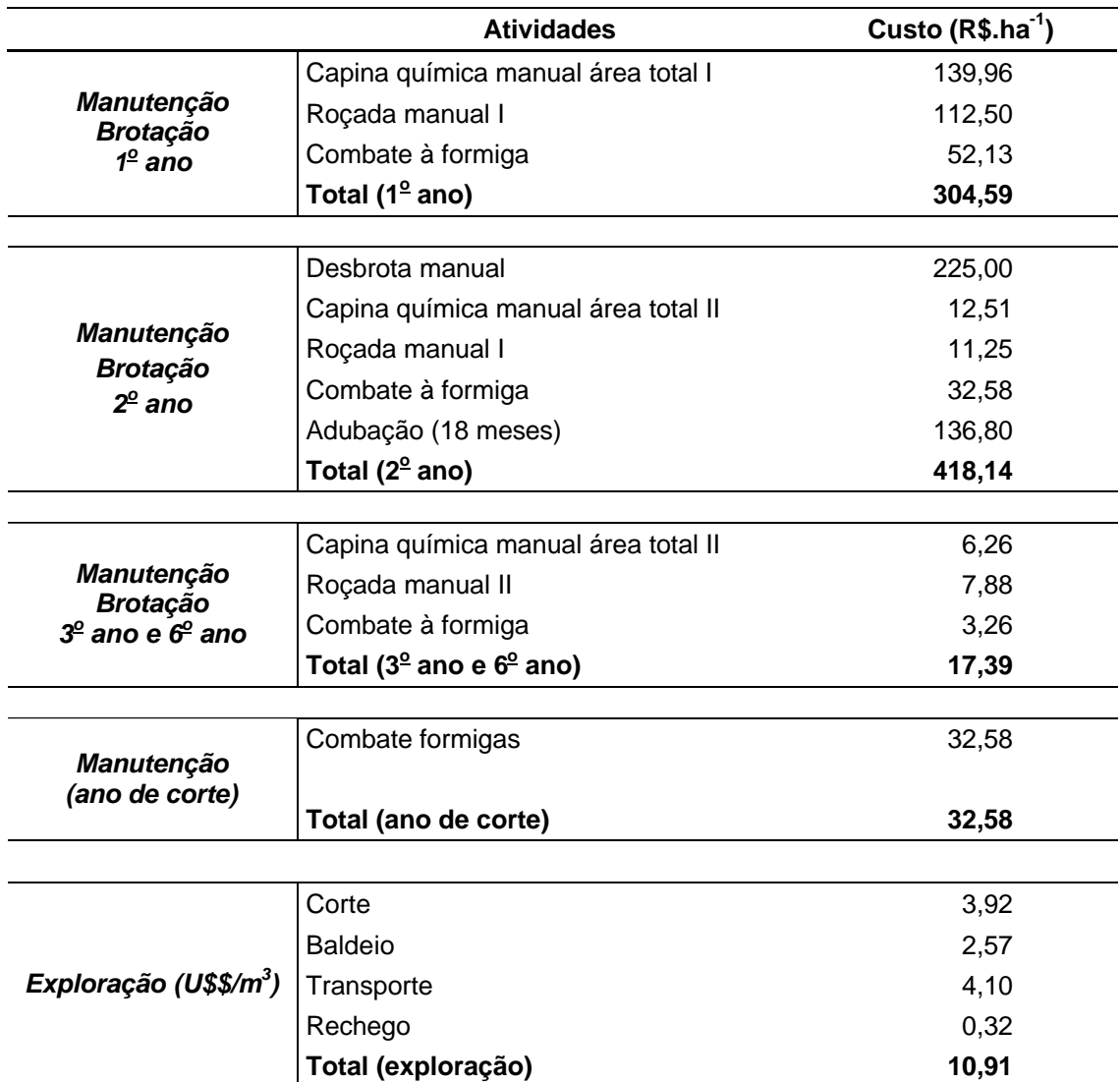

constam todas as atividades florestais com seus respectivos custos médios para regime de alto fuste e na Tabela 3 constam os custos para regime de talhadia (1ª brotação).

## **3.3. Geração de prescrições de manejo**

Foi utilizado um horizonte de planejamento de 15 anos, com o início no ano zero.

Embora tenha sido prescrito um mesmo grupo de atividades para as unidades de manejos, os regimes de manejo podem variar de acordo com as idades de colheita e opções de talhadia. As prescrições de manejo contemplaram rotações de 5, 6 e 7 anos e ciclo de corte com duas rotações, resultando em seis alternativas por unidade de manejo (talhão) (Tabela 4). Considerando os 105 talhões, obteve-se um total de 105 x 6 (630) prescrições (Tabela 5).

| Alternativa de Corte |                                                                                                    |
|----------------------|----------------------------------------------------------------------------------------------------|
| 1                    | Estabelece um corte aos 5 anos para o alto-fuste, seguido de<br>reforma imediata.                                        |
| 2                    | Estabelece um corte aos 6 anos para o alto-fuste, seguido de<br>reforma imediata.                                        |
| 3                    | Estabelece um corte aos 7 anos para o alto-fuste, seguido de<br>reforma imediata.                                        |
| 4                    | Estabelece um corte aos 5 anos para o alto-fuste e aos 5 anos<br>para o regime de talhadia, seguido de reforma imediata. |
| 5                    | Estabelece um corte aos 6 anos para o alto-fuste e aos 6 anos<br>para o regime de talhadia, seguido de reforma imediata. |
| 6                    | Estabelece um corte aos 7 anos para o alto-fuste e aos 7 anos<br>para o regime de talhadia, seguido de reforma imediata. |

Tabela 4 – Alternativa de corte combinando idade e regime de manejo alto fuste e talhadia utilizada no estudo de caso

Tabela 5 – Prescrições de manejo mostrando a distribuição da produção ao longo do horizonte de planejamento, a estrutura inicial e final de idades e a variável de decisão a que cada alternativa está relacionada. IF = idade final propiciada pela késima alternativa de corte; e VD = variável de decisão relacionada a k-ésima alternativa de corte

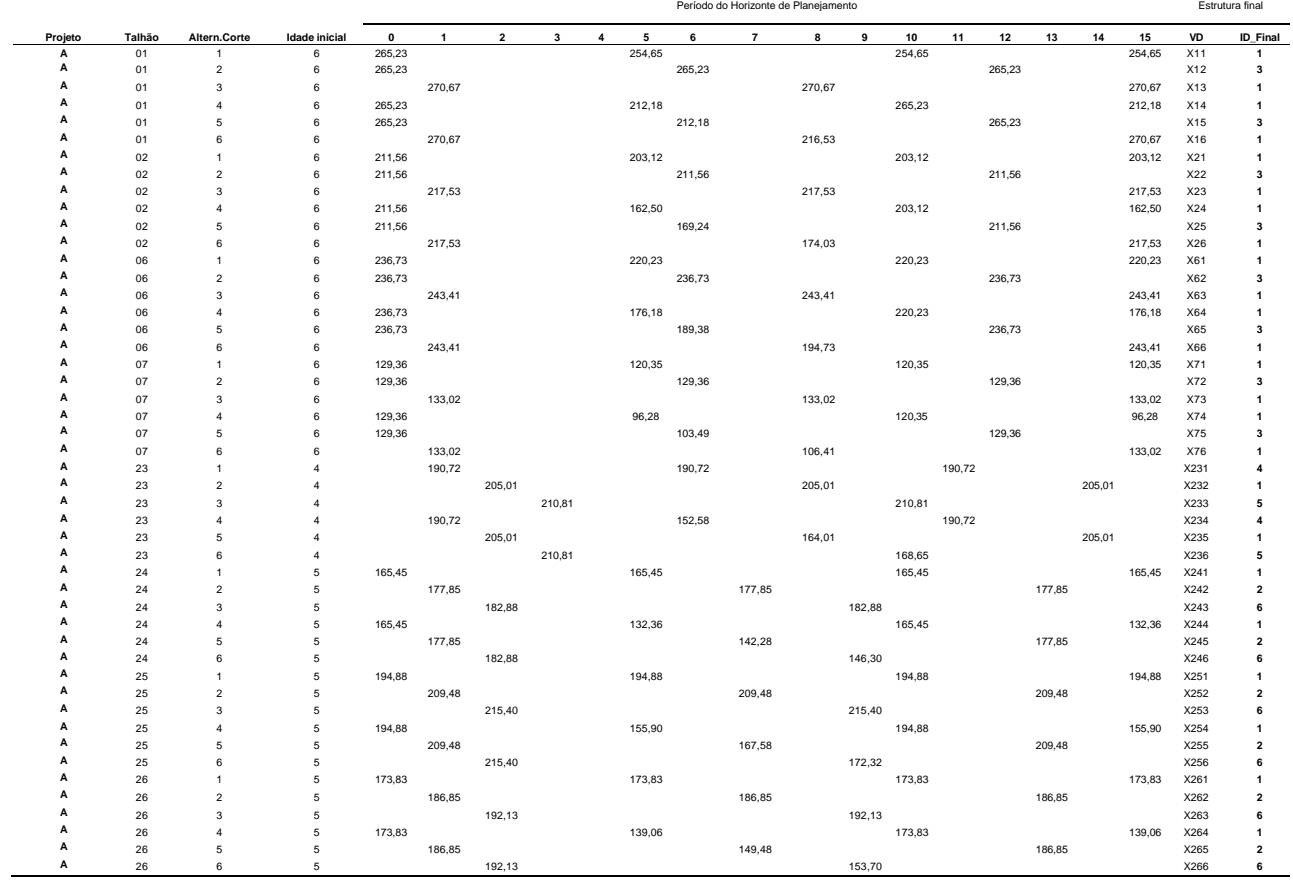

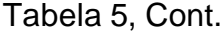

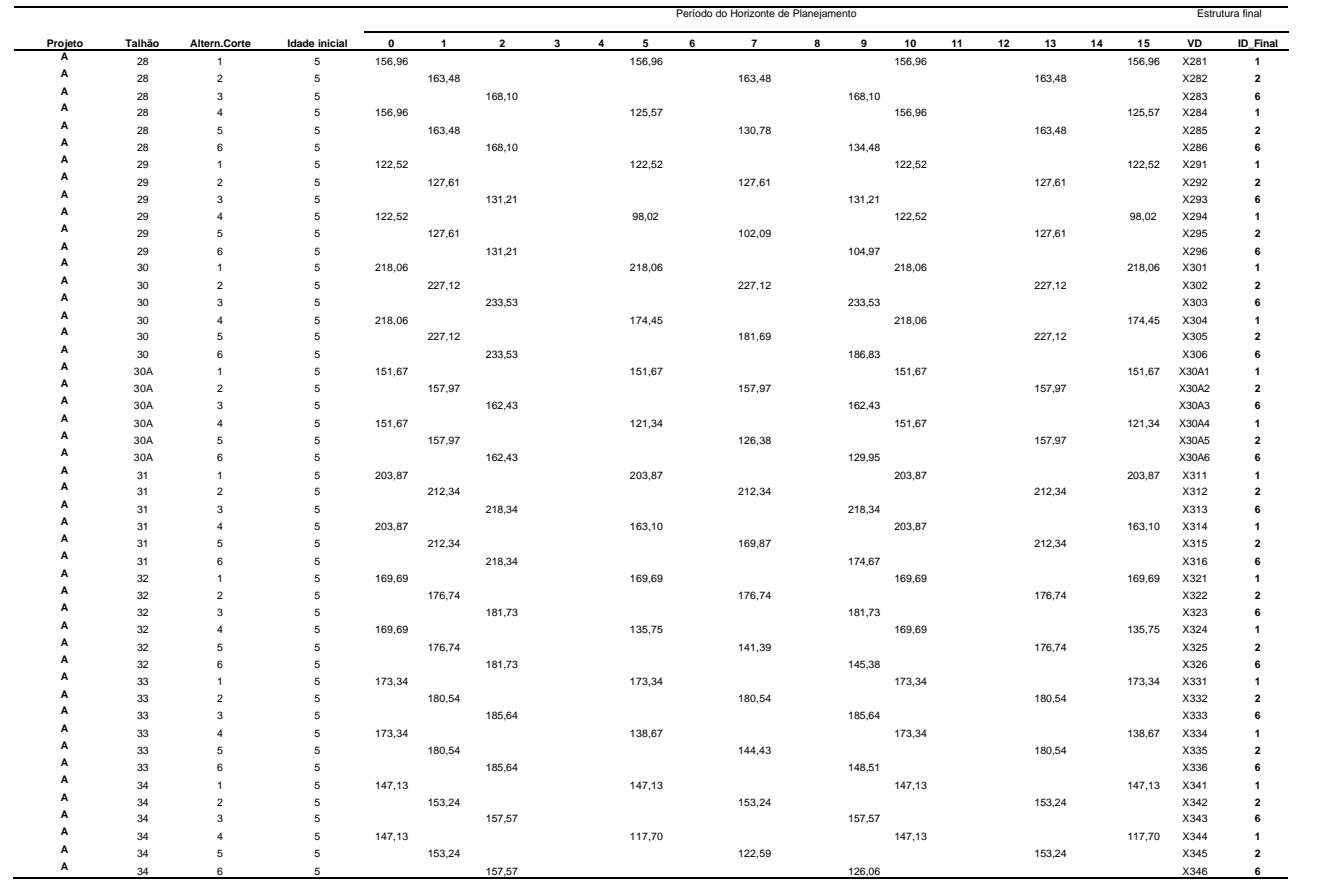

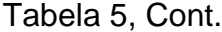

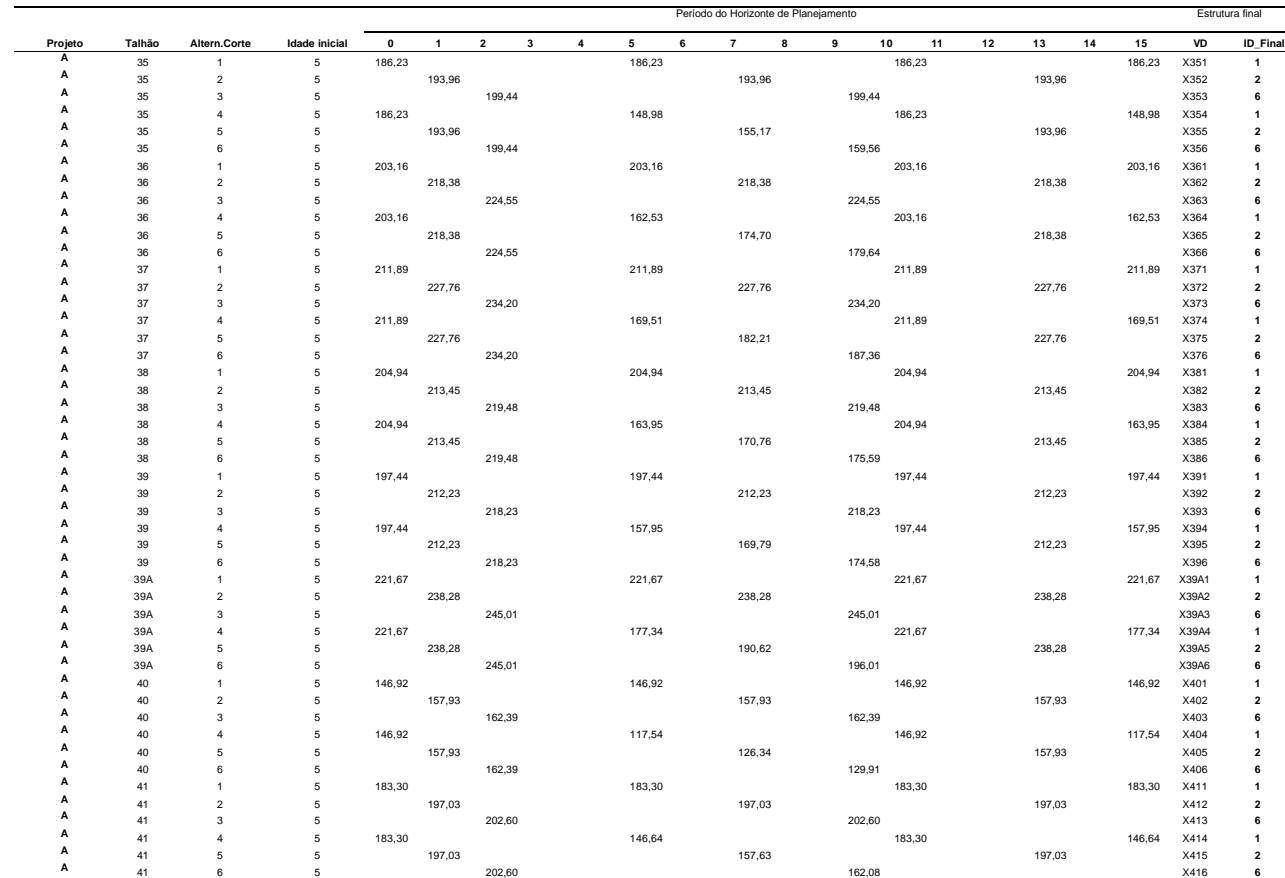

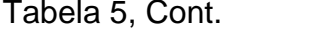

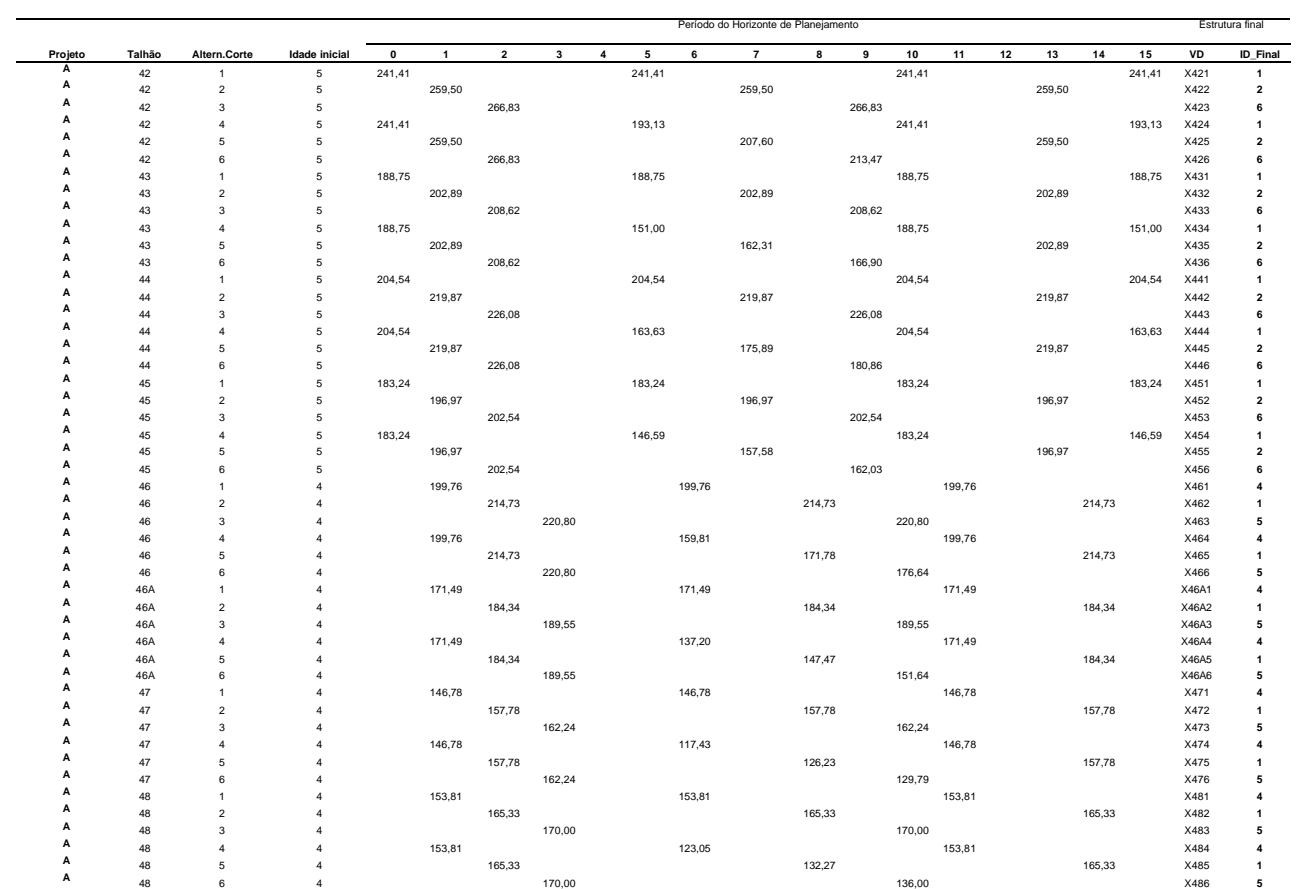

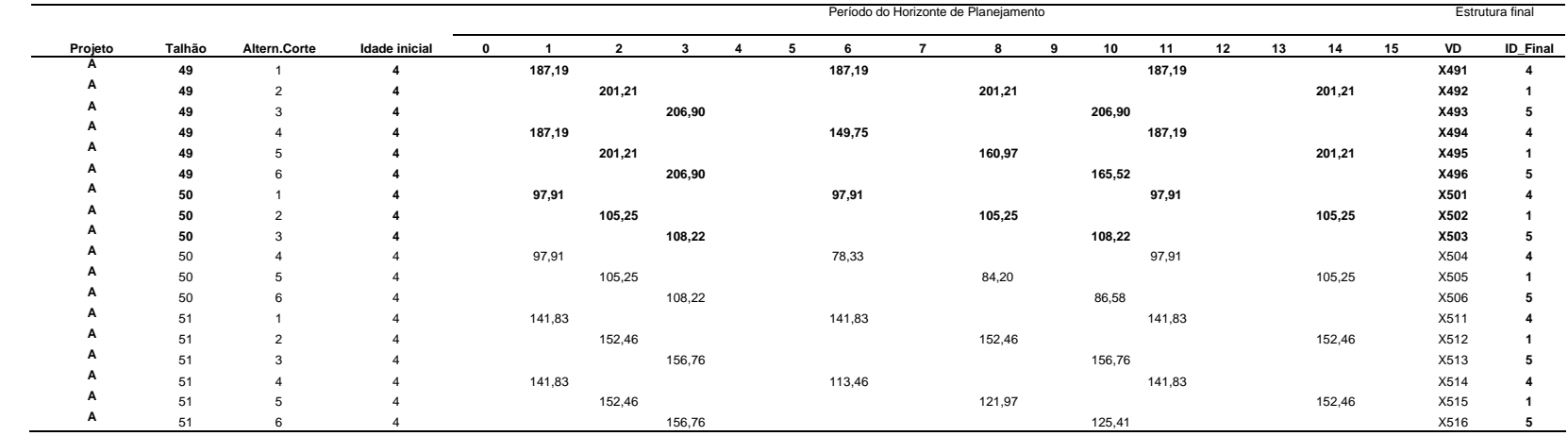

# Tabela 5, Cont.

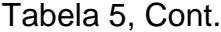

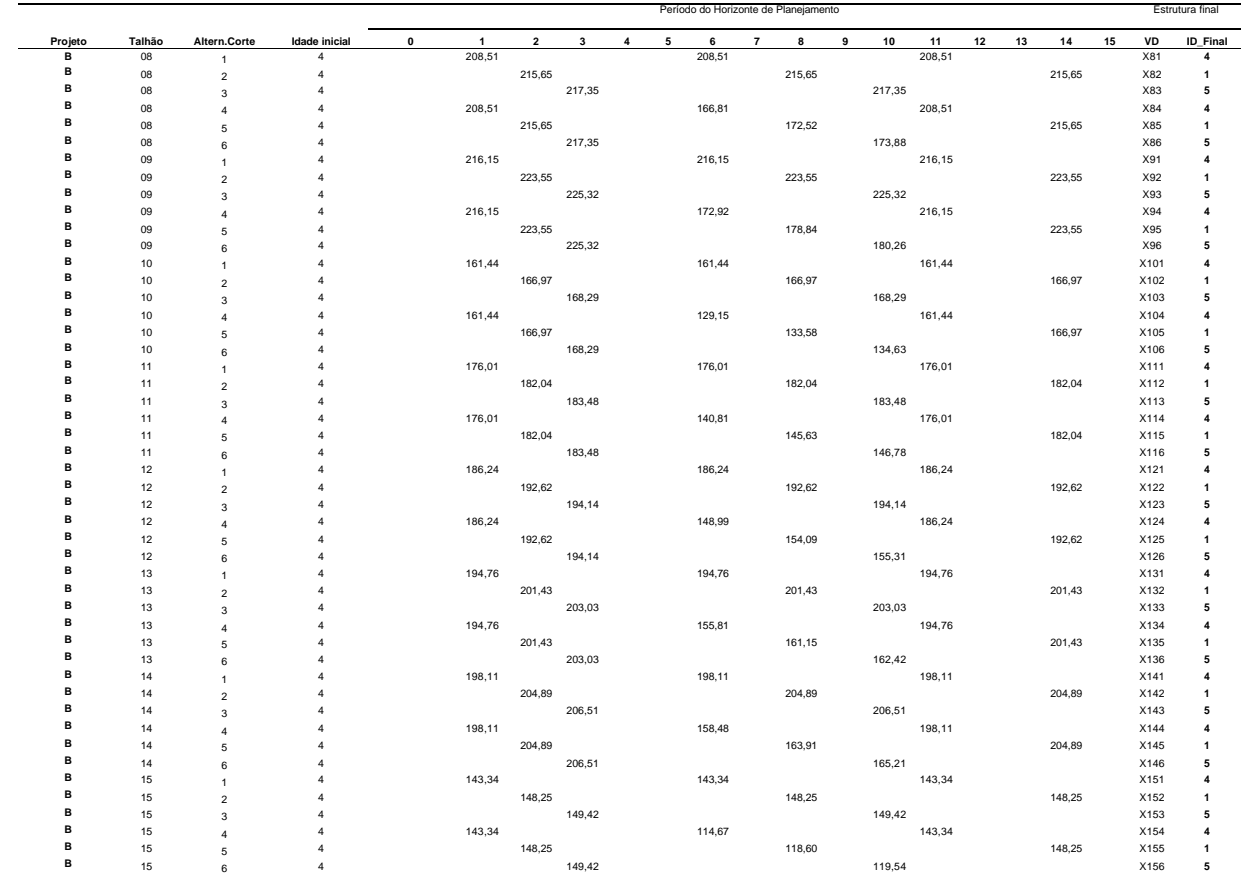

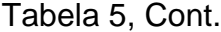

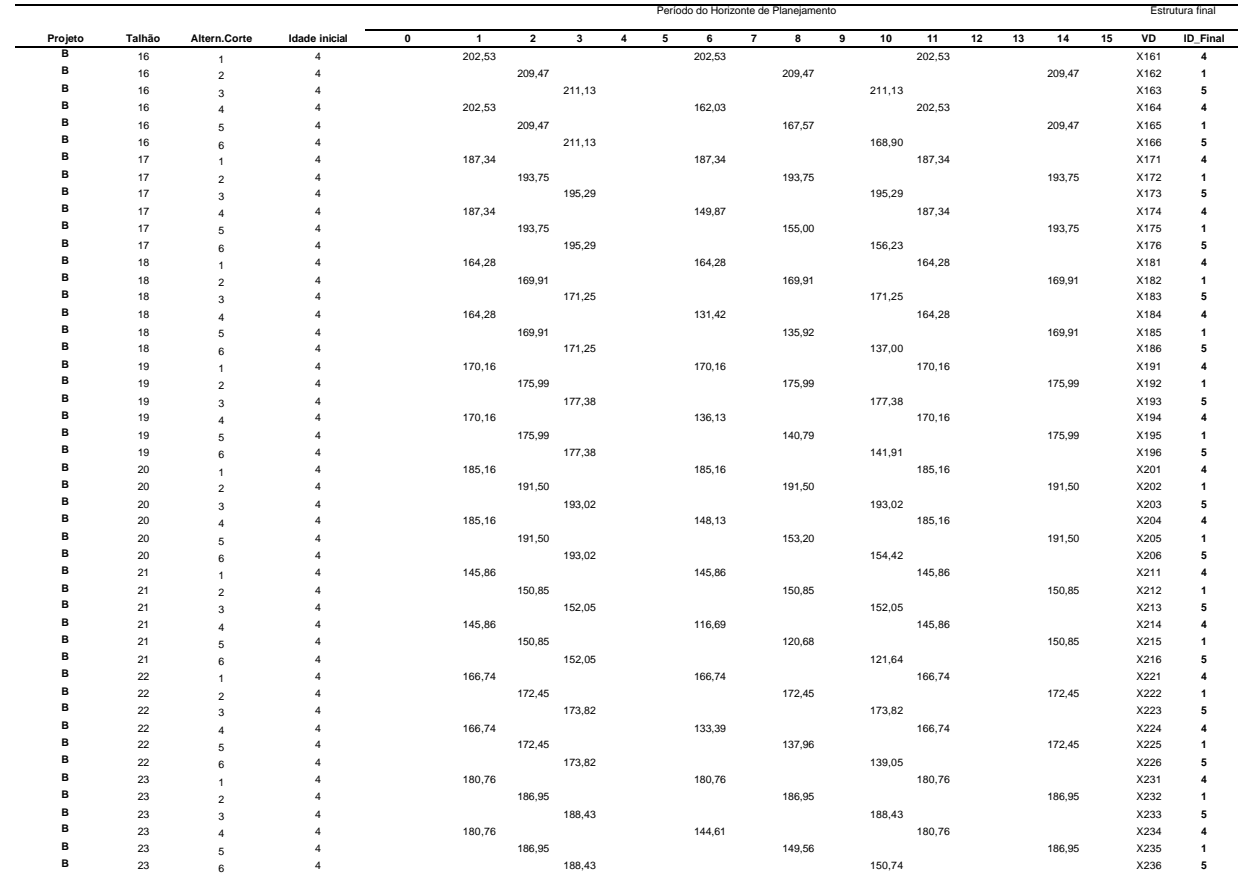

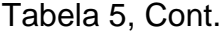

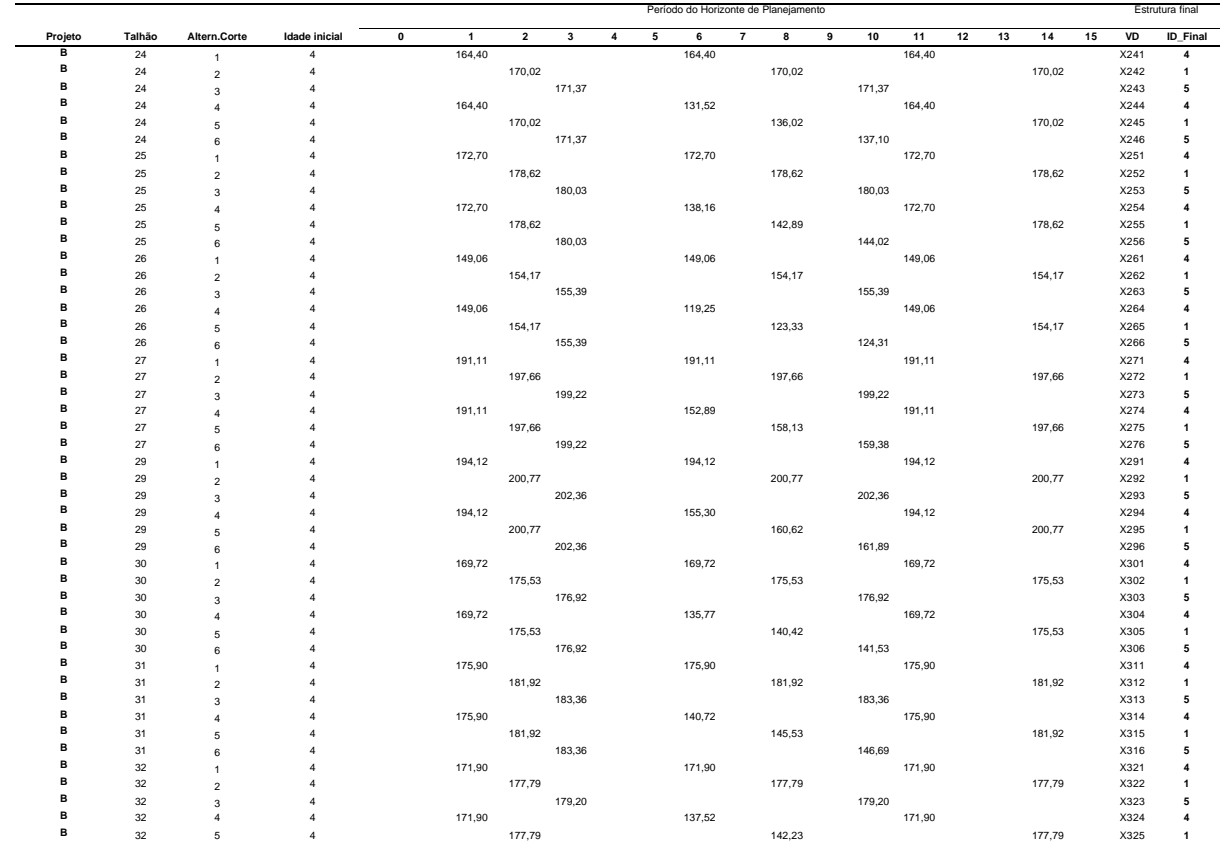

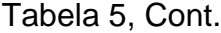

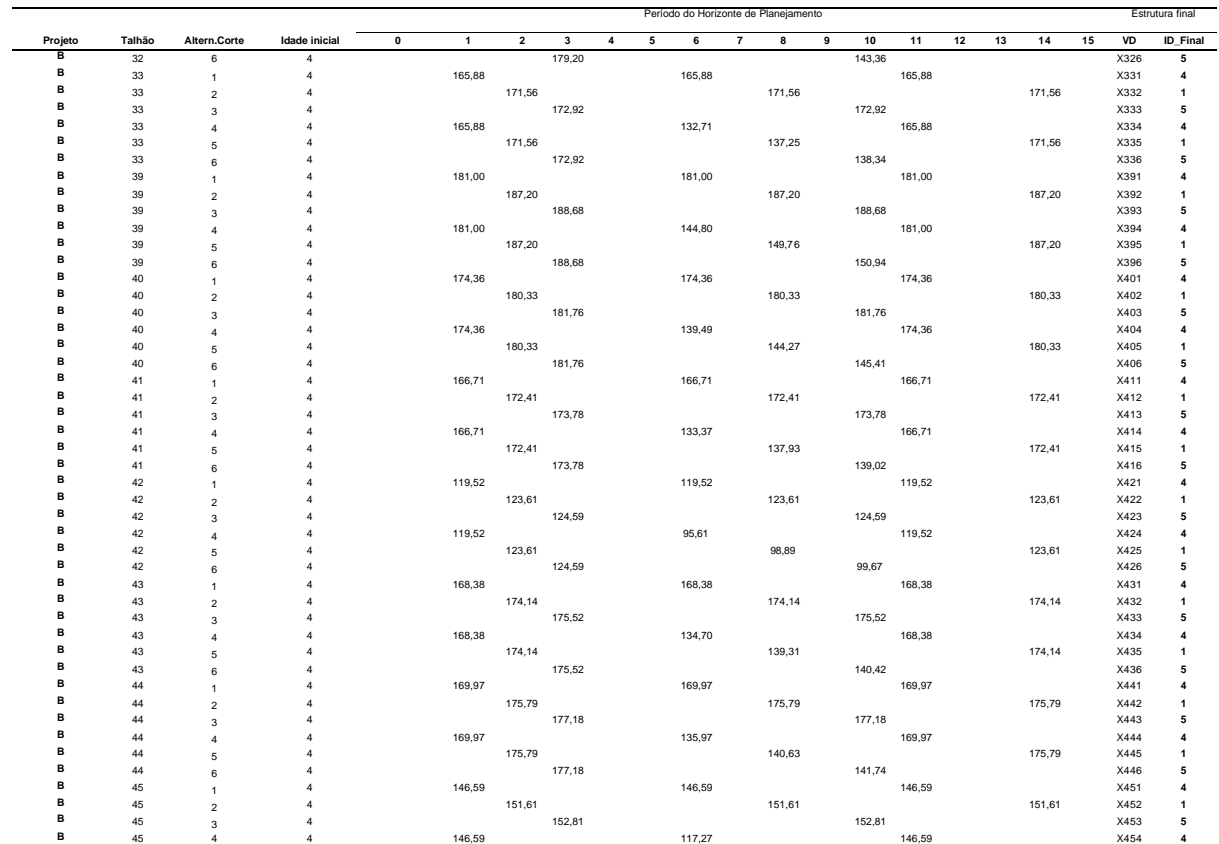

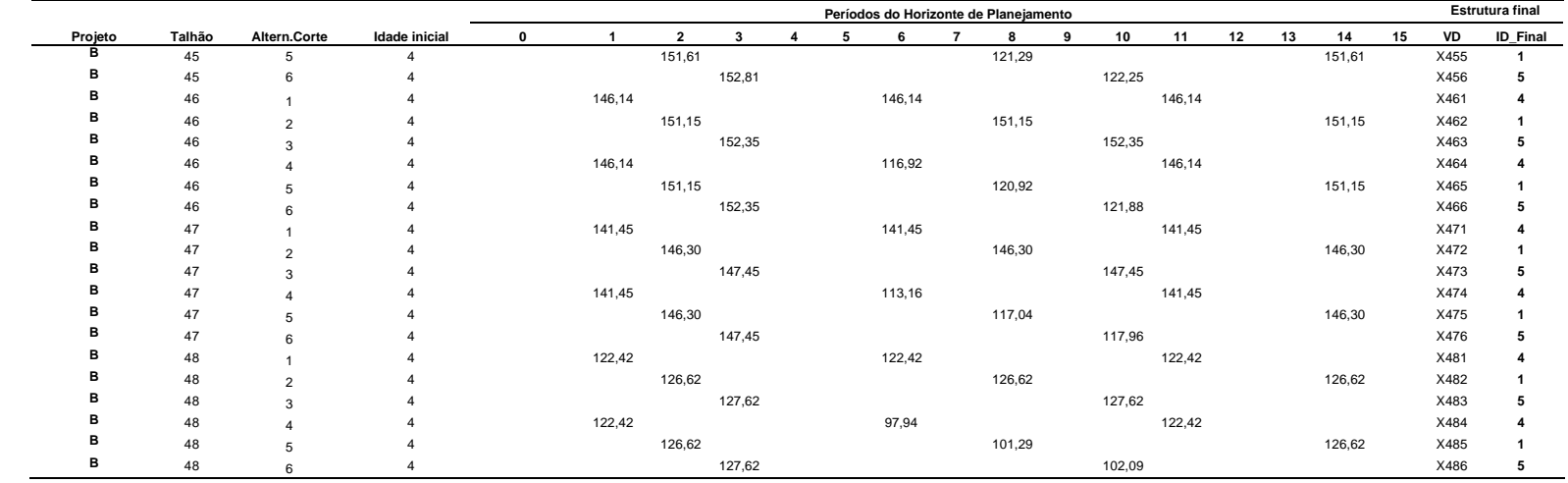

# Tabela 5, Cont.

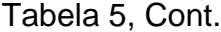

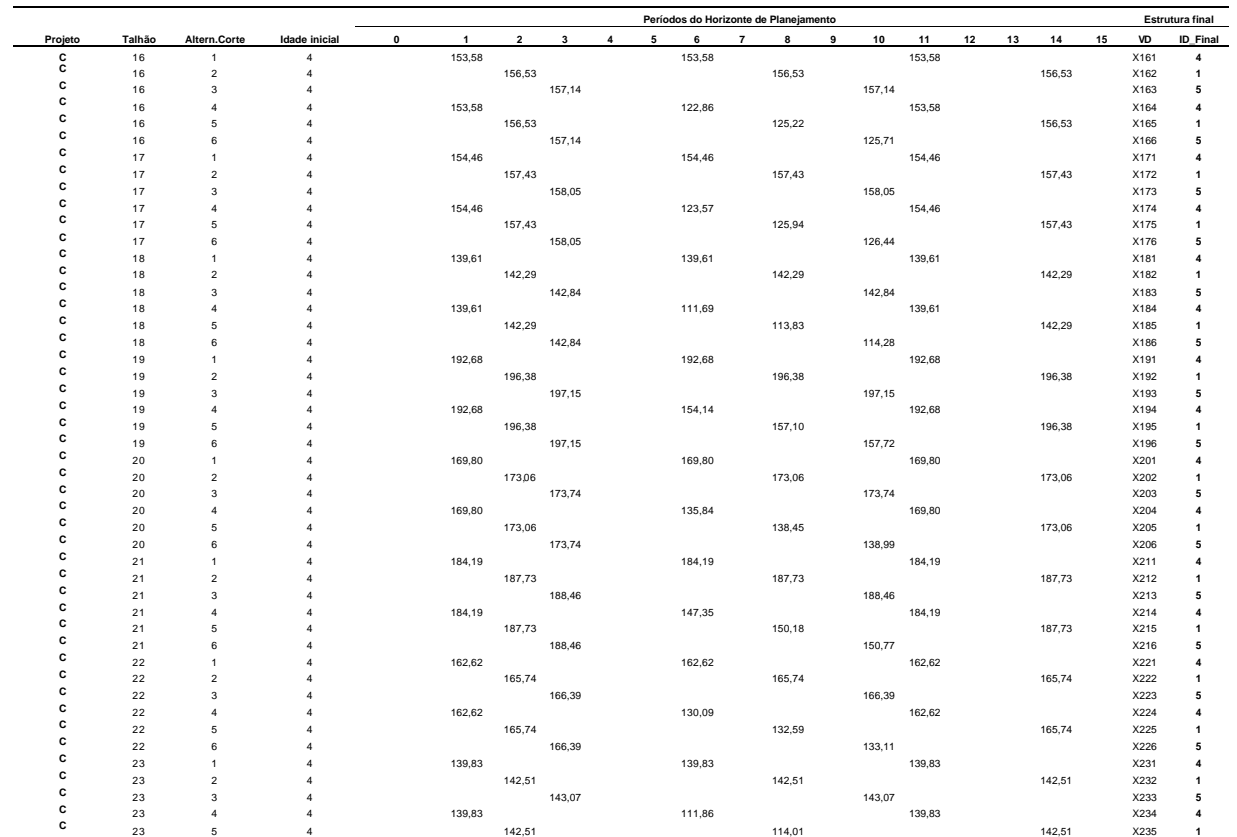
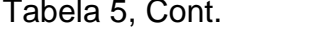

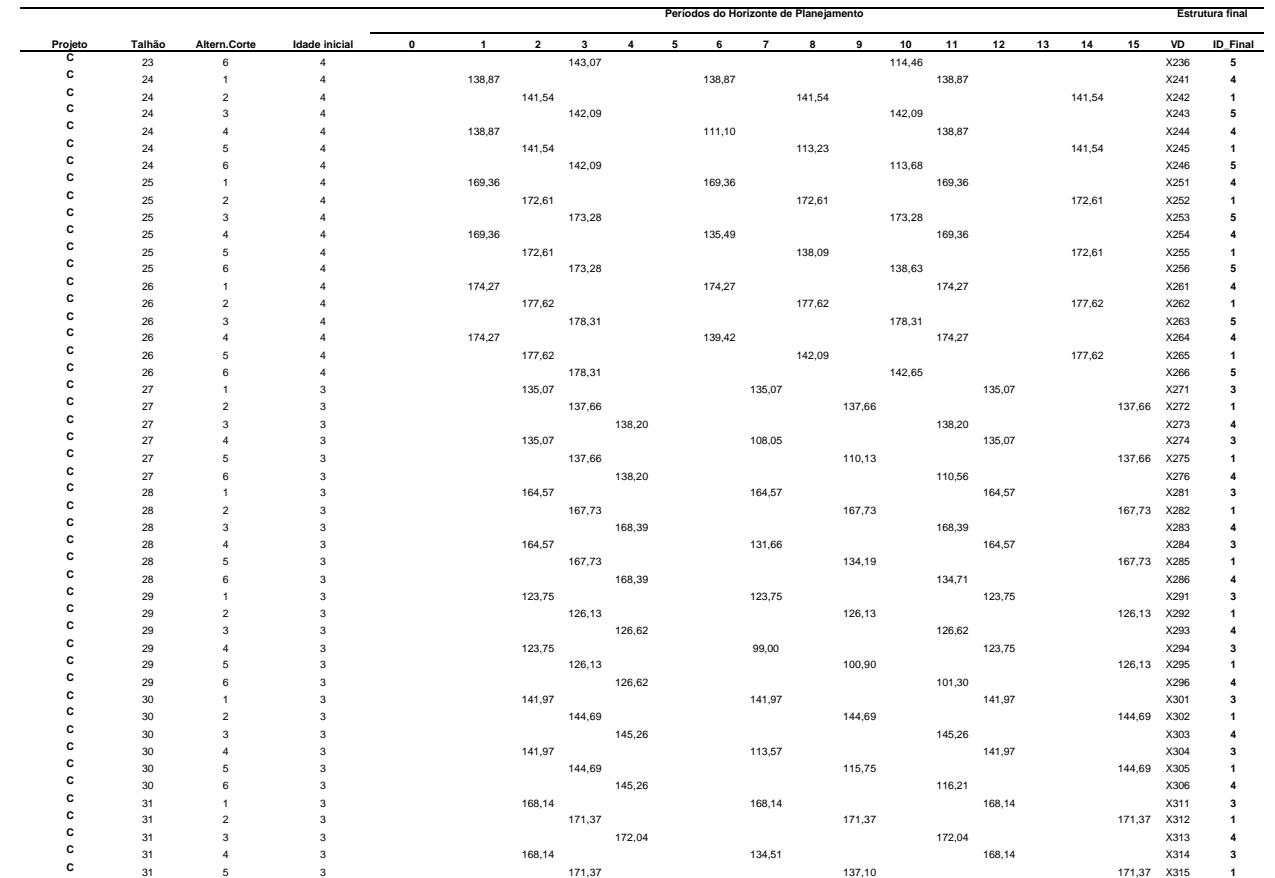

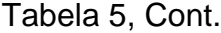

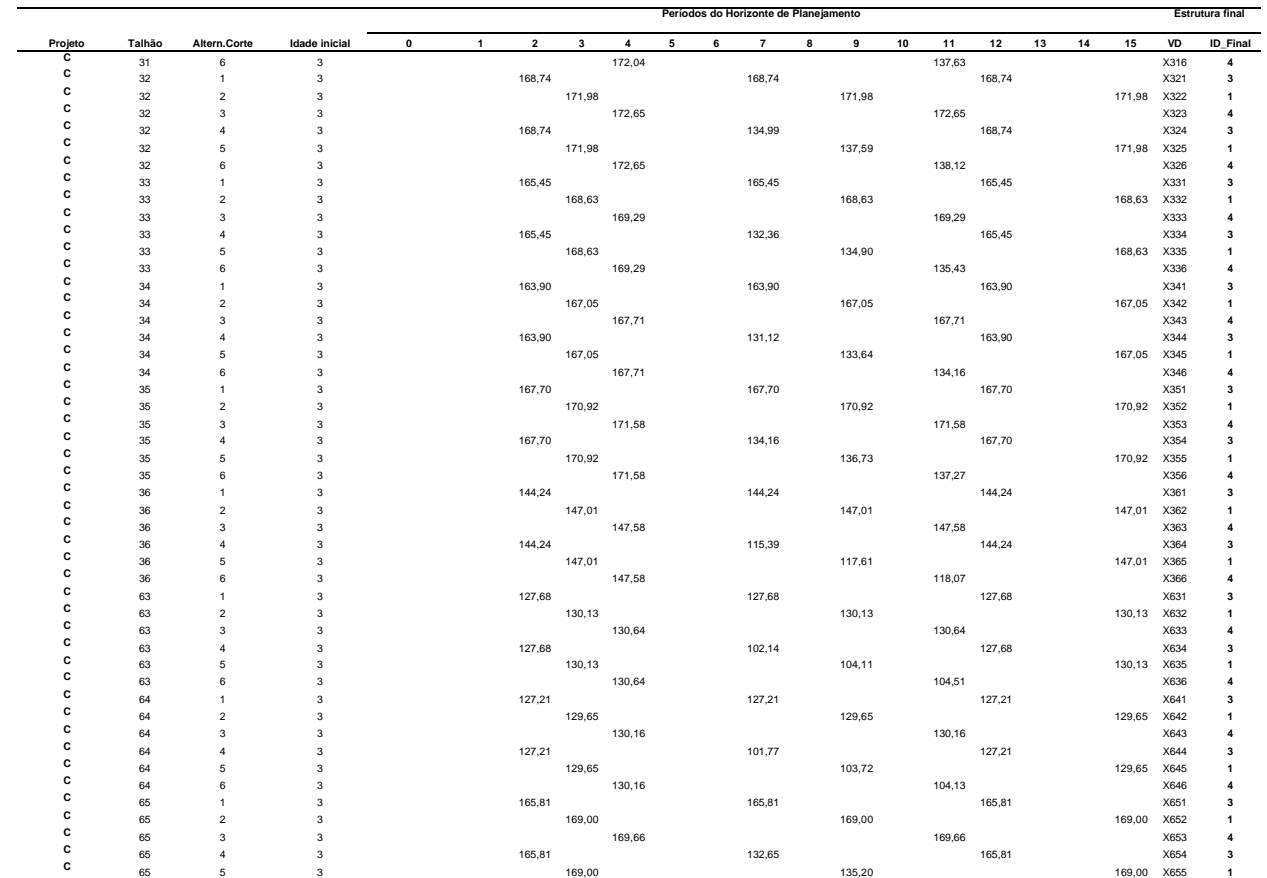

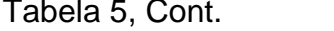

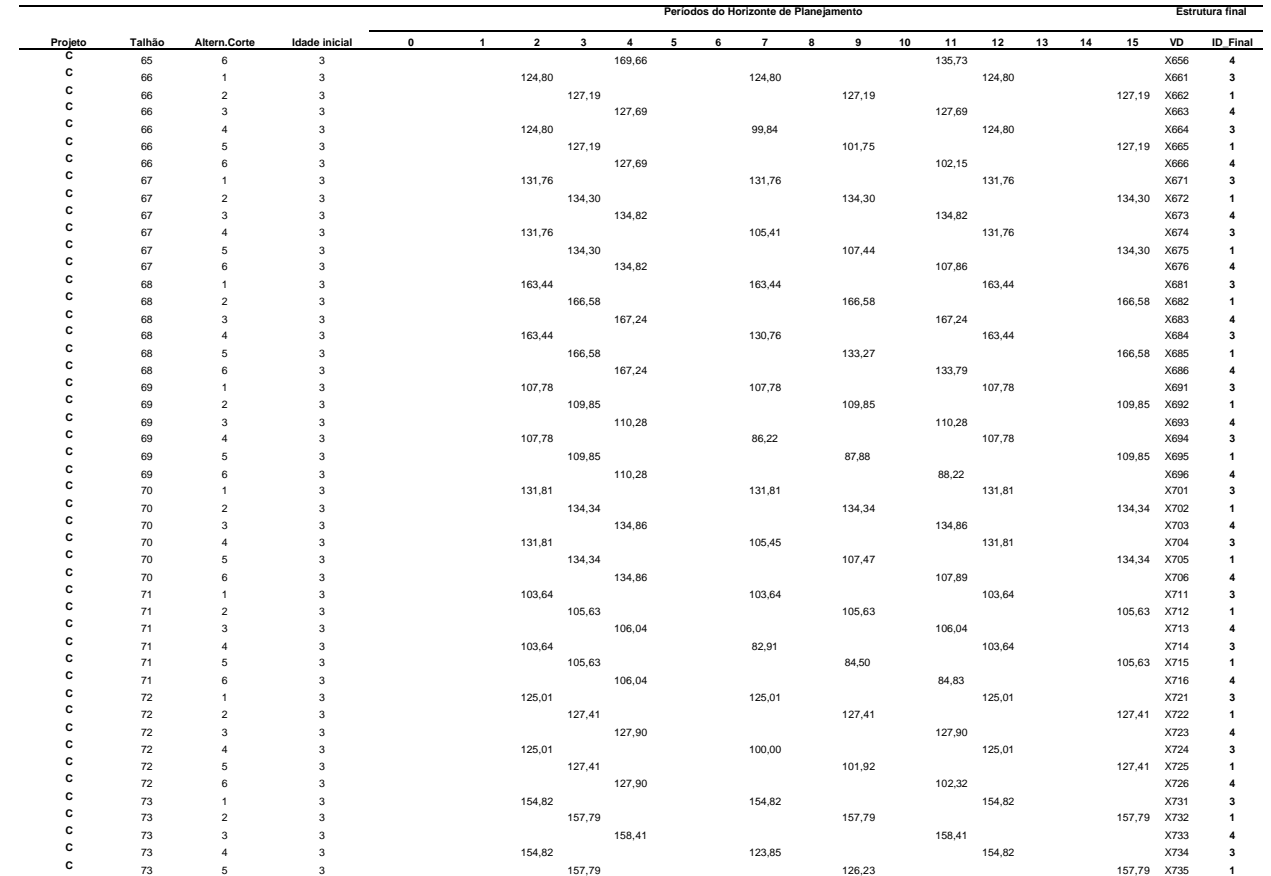

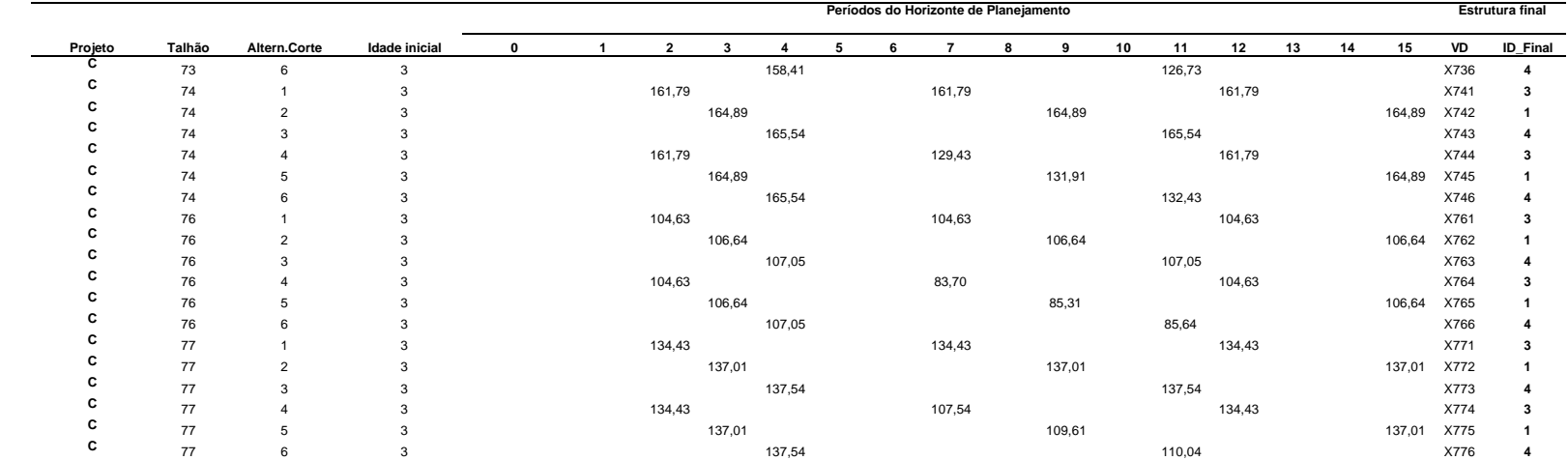

# Tabela 5, Cont.

## **3.4. Estimativas de produção**

As estimativas de produção futura para os compartimentos foram obtidas ao empregar a função logística, da forma:

$$
V = \frac{\alpha}{1 + \beta e^{-\gamma t}} + \varepsilon
$$
 (1)

em que

 $V =$  volume  $(m^3.ha^{-1})$ ; *I* = idade em anos;  $a, b, e, g =$  parâmetros do modelo; e *e* = erro aleatório, *e* ~ *NID (0,Y).*

Essa função foi ajustada com os dados de toda a floresta. A precisão das estimativas geradas foi avaliada pela correlação linear entre V e V e pela análise gráfica dos resíduos. Para permitir diferenciar a produção por unidade de manejo, as equações ajustadas foram condicionadas a passar pelos valores de volumes observados por ocasião do último inventário. As produções nas idades de 5, 6 e 7 anos, para cada unidade de manejo, foram obtidas por meio de  $\hat{V} _iV_{ui}\hat{V} _{^{i+1}}$ , sendo *ui* a idade do último inventário realizado na i-ésima unidade de manejo e *i* a idade de projeção (5, 6 e 7).

## **3.5. Cálculo do valor presente líquido**

O critério estabelecido para o cálculo do valor presente líquido (VPL) foi: calculou-se o VPL da alternativa, obtido até o último corte, que se encera dentro do horizonte de planejamento, e soma-se a este o valor da receita gerada com o volume de madeira no estoque residual.

O valor presente líquido de cada prescrição é obtido por meio da subtração do valor presente dos custos das atividades do valor presente das receitas obtidas com a produção volumétrica.

## **3.6. Formulação do modelo tradicional de regulação florestal**

Foi utilizado o modelo I proposto por Johnson e Scheurman (1977). O modelo é composto pela função-objetivo de maximização do valor presente líquido global, sujeito a restrições de área e de controle de corte pelo volume anual.

Foram criados três compartimentos neste estudo, em que cada um representa um modelo (A, B e C).

## **3.6.1. Estrutura do modelo**

Na formulação do modelo foram utilizadas as seguintes informações:

*VTC* = valor total do compartimento (valor presente líquido);

*M* = número unidades de manejo (u.m.);

*N* = número de prescrições;

*C*ij = valor da prescrição *j* por unidade de área se implementada na u.m. *i* (valor presente líquido por hectare);

*X*ij = área da unidade de manejo *i* designada à prescrição *j*;

*Ai* = área total da unidade de manejo *i*;

 $i = 1..M;$ 

 $j = 1..N;$ 

*T* = número de períodos no horizonte de planejamento;

*?ijt* = volume de madeira colhida no período *t* na u.m. *i* se a prescrição *j* for assinalada a esta unidade; e

*VT<sup>t</sup>* = volume total de madeira produzido na floresta no período *t*.

A função-objetivo foi definida com o propósito de maximizar o valor presente líquido global, ou seja:

Maximi:

$$
Zar \t VTC = \sum_{i=1}^{M} \sum_{j=1}^{N} C_{ij} X_{ij}
$$
 (2)

Sujeito a:

$$
\sum_{j=1}^{N} Xij \leq Ai \qquad i = 1..M \qquad (3)
$$

Exigências de cotas mínimas de produção são feitas, geralmente, com a imposição de cotas volumétricas anuais por meio das restrições:

$$
\sum_{i=1}^{M} \sum_{j=1}^{N} V_{ijt} X_{ij} \ge (1 - \alpha) V T_t \qquad \qquad (t = 1, 2, \dots, T) \tag{4}
$$

$$
\sum_{i=1}^{M} \sum_{j=1}^{N} V_{ijt} X_{ij} \le (1+\beta) V T_t \qquad (t = 1, 2, \dots, T) \qquad (5)
$$

Essas expressões matemáticas são necessárias para impor que a produção entre dois anos subseqüentes não fosse decrescente. Esta demanda é preestabelecida, admitindo-se um nível de flutuação, garantindo, com isto, uma margem de segurança. Nas expressões 4 e 5, tem-se a como sendo a máxima redução fracional tolerável para a variação de volume entre dois períodos e ß como o máximo aumento fracional tolerável.

A demanda de madeira foi de 155.000 m<sup>3</sup>. Para os modelos definidos por compartimento, a taxa de contribuição nessa demanda foi proporcional à produtividade média do compartimento e à sua área. O compartimento com maior produtividade e maior área apresentou maior taxa de contribuição. As taxas referentes a cada compartimento A, B e C foram de 41,48, 34,64 e 23,88%, respectivamente, resultando em um valor de demanda de 65.000, 55.000 e 35.000 m<sup>3</sup>.

## **3.7. Formulação da restrição de adjacência**

Para formulação das restrições de adjacência foi definida a variável decisória *X*ij = 1 (para unidade de manejo submetida a colheita no período j) ou *X*ij = 0 (caso contrário) e uma matriz de vizinhos (*A*).

Considere a imposição de que u.m. vizinhas não devem ser colhidas em um mesmo período e tome, por exemplo, a u.m. 1 da Figura 3. Se esta u.m. for selecionada para colheita no período 3, os seus vizinhos, unidades 2, 3 e 4, não poderão ser selecionados para colheita nesse período.

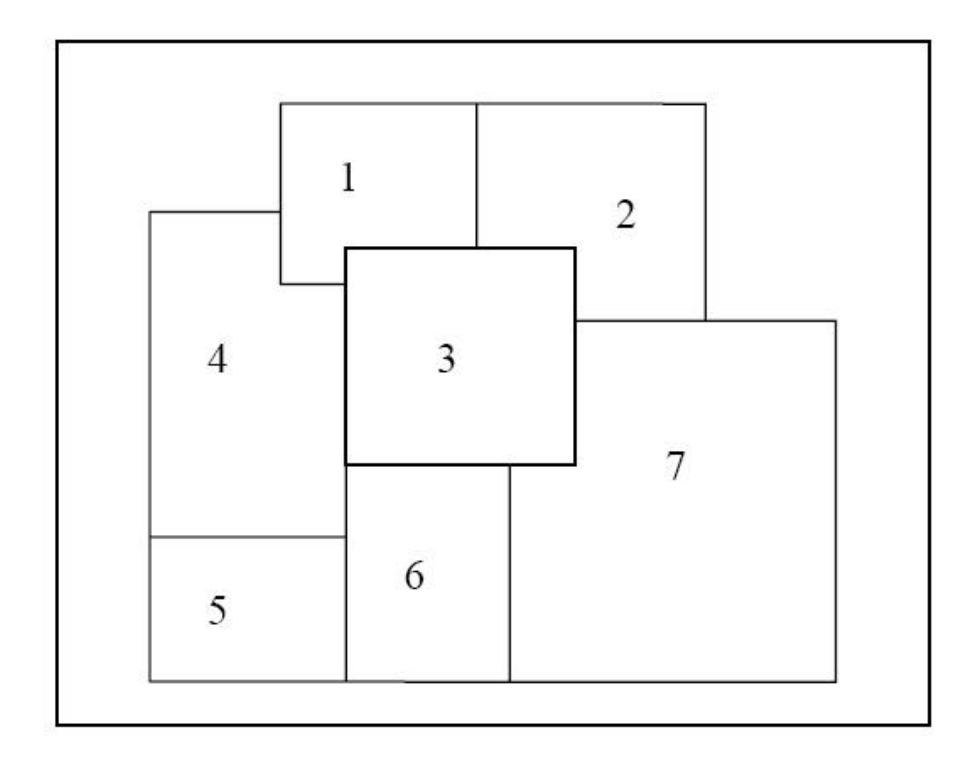

Fonte: Alonso (2003).

Figura 3 – Exemplo de distribuição de unidades de manejo.

Para a formulação das restrições de adjacência é preciso identificar os vizinhos de cada talhão e registrá-los em uma matriz de vizinhos denominada A, composta por elementos zero ou 1. O elemento será zero quando os talhões não forem vizinhos e 1 caso contrário, resultando em:

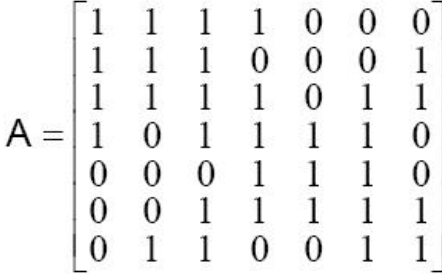

Na matriz A, a 1<sup>ª</sup> linha representa os vizinhos da u.m. 1 e assim sucessivamente, até a linha 7, que são os vizinhos da u.m. 7 da Figura 3. Como exemplo, se a u.m. 3 for selecionada em um determinado período j, as unidades 1, 2, 4, 6 e 7 não podem ser selecionadas por serem suas vizinhas, resultando em:

$$
X3j + X1j + X2j + X4j + X6j + X7j \le 1
$$
 (6)

A restrição explicitada na expressão 6 permite que somente uma das u.m. consideradas seja selecionada. Por outro lado, se a u.m. 3 não é selecionada existem combinações possíveis entre 1, 2, 4, 6 e 7 que devem ser permitidas pela restrição. Para permitir a combinação de colheita com estas u.m., é necessário um coeficiente diferente de 1 para a unidade 3. Na formulação considerada esse coeficiente é determinado pelo número de unidades de manejo envolvidas na restrição, e este mesmo valor é considerado no lado direito da desigualdade. Portanto,

$$
6X3j + X1j + X2j + X4j + X6j + X7j \le 6
$$
 (7)

O coeficiente de X3j na equação 7 garante que se a u.m. 3 for selecionada para a colheita no período t os demais talhões presentes na inequação não o serão, pois o valor do coeficiente de X3j é igual ao valor do lado direito da inequação. Generalizando, para uma u.m. i em um período j, tem-se:

$$
\left(\sum_{j=1}^{N} a_{ij}\right) X_{ij} + \sum_{\substack{k=1\\k\neq 1}}^{N} a_{ik} X_{ik} \leq \sum_{j=1}^{N} a_{ij}
$$
 (8)

em que

$$
i = 1..M
$$

$$
j = 1..N
$$

A inequação 8 é a forma geral das restrições de adjacência impostas a unidades de manejo vizinhas em um mesmo período, em que *i* e *k* são os índices referentes às unidades de manejo, *n* é o número de unidades e *a*ik indicar se a u.m. *i* é vizinha da u.m. *k.* Na expressão 8, *Xij (Xkj) =*1 se a u.m. *i*(*k*) é selecionada no período *j* e igual a 0, caso contrário.

## **3.8. Formulação do modelo completo com restrição de adjacência**

O modelo utilizado neste estudo, e apresentado a seguir, é um modelo de programação linear binária-mista, cuja função-objetivo visa maximizar o valor presente líquido total, sujeito às restrições de adjacência, de inteireza, de corte e de controle de volume anual.

$$
Maximizar \quad \ \ VTP=\sum_{i=1}^{M}\sum_{j=1}^{N}C_{ij}X_{ij}A_{i}
$$

Sujeito a:

$$
\sum_{i=1}^{M} \sum_{j=1}^{N} v_{ij} X_{ij} A_{i} \ge (1 - \alpha) NT_{t} \qquad (t = 1..T)
$$
  

$$
\sum_{i=1}^{M} \sum_{j=1}^{N} v_{ij} X_{ij} A_{i} \le (1 + \beta) NT_{t} \qquad (t = 1..T)
$$
  

$$
\sum_{j=1}^{N} X_{ij} = 1 \qquad (i = 1..M) \qquad (9)
$$

$$
\left(\sum_{j=1}^N a_{ij}\right) \hspace{-0.2cm} X_{ij} + \sum_{\substack{k=1 \ k \neq 1}}^N a_{ik} X_{ik} \leq \sum_{j=1}^N a_{ij}
$$

## **3.9. Regulação por compartimento**

Neste trabalho, o critério utilizado para compartimentalizar a área foi o administrativo, gerando três compartimentos A, B e C.

Foram criados modelos de regulação florestal para cada compartimento, com e sem a inclusão das restrições de adjacência, além de um modelo geral com todos os compartimentos sem a inclusão da restrição de adjacência. Tanto os modelos de regulação por compartimentos quanto o geral foram resolvidos com o uso do software Extended LINDO/PC, versão 6.0 (1997).

# **4. RESULTADOS E DISCUSSÃO**

## **4.1. Estimativas de produção**

O ajuste do modelo logístico resultou nas equações apresentadas na Figura 4. A opção pelo ajuste de um modelo em nível de povoamento, do tipo *V=f(I),* fundamentou-se nos dados existentes, isto é, dados de produção volumétrica e idade. Apesar de não ser uma função de produção muito complexa, a correção das estimativas foi feita com base nos volumes observados, o que permitiu discriminar a produção por compartimento de forma consistente.

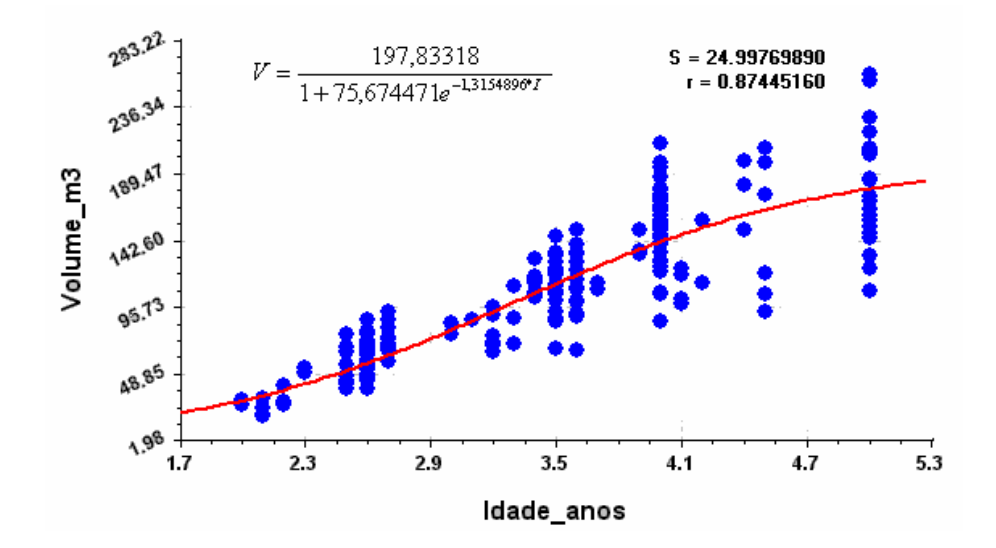

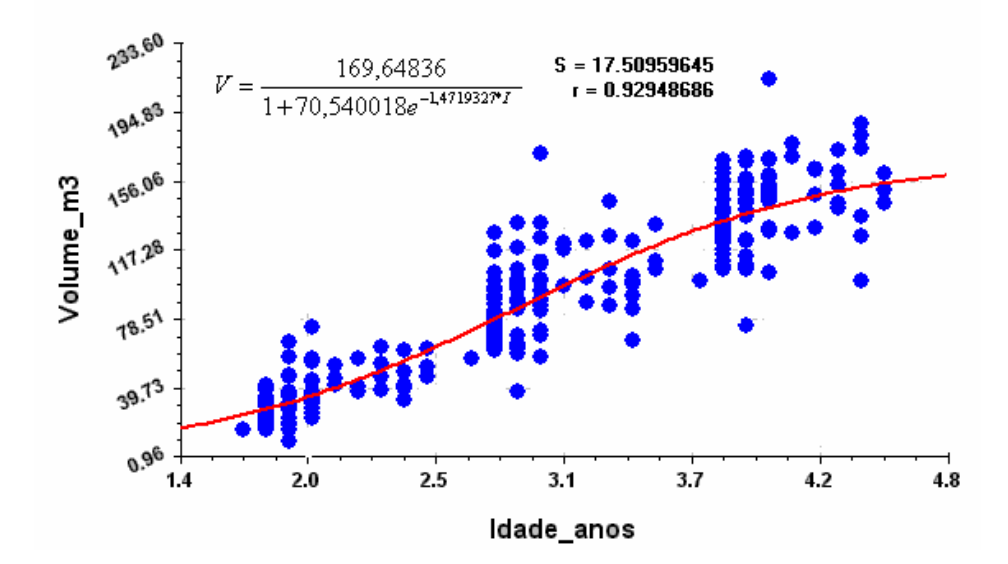

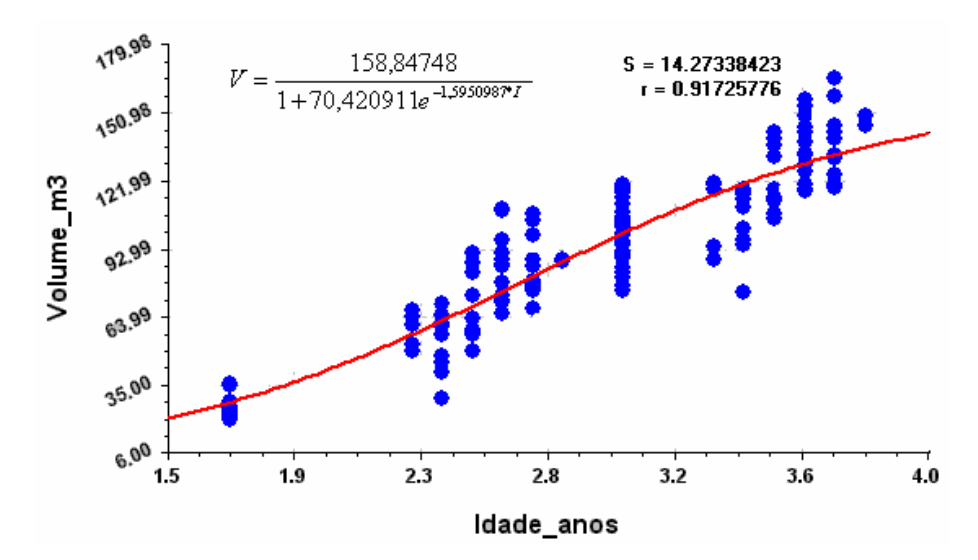

Figura 4 – Curvas de produção para os compartimentos A, B e C.

## **4.2. Prescrições de manejo e modelo geral**

As prescrições de manejo foram geradas ao considerar as idades de colheita de 5, 6 e 7 anos (Tabela 5), resultando em 630 variáveis decisórias (*Xij*). A estrutura do modelo foi resolvida pelo LINDO, com o objetivo de maximizar o valor presente líquido total da floresta durante o período de conversão mais o valor presente líquido do estoque residual, sem incluir as restrições de adjacência:

**MAX**14756X11+17310X12+10257X13+14913X14+17467X15+10414X16+10311X21 +12624X22+7025X23+10387X24+12998X25+7353X26+12093X61+15074X62+859 8X63+12066X64+15346X65+8842X66+3339X71+......+9483.54X741+4016.45 X742+8938.87X743+9975.78X744+4388.04X745+9216.94X746+4288.47X761+ 961.46X762+4278.07X763+4987.54X764+1501.12X765+4690.64X766+6996.8 5X771+2554.13X772+6707.91X773+7588.09X774+3006.18X775+7050.37X776

### *SUJEITO A: RESTRICOES DE VOLUME AO LONGO DE H*

VH0=265.23X11+265.23X12+265.23X14+265.23X15+211.56X21+211.56X22+2 11.56X24+211.56X25+236.73X61+236.73X62+236.73X64+......+188.75X43 1+188.75X434+204.54X441+204.54X444+183.24X451 +183.24X454>=65000

VH1=270.67X13+270.67X16+217.53X23+217.53X26+243.41X63+243.41X66+1 33.02X73+133.02X76+190.72X231+190.72X234+....+184.19X214+138.87X2 44+169.36X251+169.36X254+174.27X261+174.27X264 >=124000

VH1=270.67X13+270.67X16+217.53X23+217.53X26+243.41X63+243.41X66+1 33.02X73+133.02X76+190.72X231+190.72X234+....+184.19X214+138.87X2 44+169.36X251+169.36X254+174.27X261+174.27X264 <=186000

..........

VH15=254.65X11+270.67X13+212.18X14+270.67X16+203.12X21+217.53X23+ 162.5X24+217.53X26+220.23X61+243.41X63+176.18X64+......+164.89X74 2+164.89X745+106.64X762+106.64X765+137.01X772 +137.01X775>=124000

VH15=254.65X11+270.67X13+212.18X14+270.67X16+203.12X21+217.53X23+ 162.5X24+217.53X26+220.23X61+243.41X63+176.18X64+......+164.89X74 2+164.89X745+106.64X762+106.64X765+137.01X772 +137.01X775<=186000

#### *RESTRICOES DE AREA DE CORTE*

X11+X12+X13+X14+X15+X16<=41.52 X21+X22+X23+X24+X25+X26<=51.75 X61+X62+X63+X64+X65+X66<=57.74 X71+X72+X73+X74+X75+X76<=50.74 .........

X761+X762+X763+X764+X765+X766<=18.94 X771+X772+X773+X774+X775+X776<=27.27

*END*

A solução ótima obtida após 727 iterações resultou em valor total de receita igual a R\$ 31.253.910,00. O valor total de receita é a soma dos valores dos regimes selecionados. Maximizar esta soma significa priorizar a escolha dos regimes economicamente ótimos.

Por exemplo, a variável decisória X13 (Tabela 6), indica que a unidade de manejo 1 está sendo manejada pela alternativa de corte 3, que estabelece um corte aos 7 anos para o regime de alto-fuste, com reforma imediata (7-7), com uma área de corte de 41.52 ha. Os anos para colheita nessa unidade de manejo são 1,8 e 15 anos e sua estrutura final possui idade de 1 ano em regime de alto-fuste, visto que esta prescrição de manejo escolhida não apresenta condução de brotação. Considerando a estrutura do modelo I, a unidade de manejo permanece sob essa prescrição durante todo o horizonte de planejamento, conservando, portanto, sua identidade.

Tabela 6 – Solução matemática do modelo de regulação geral por programação linear, objetivando a maximização do valor presente líquido sujeito às restrições de área disponível e de demanda, em que X*ij* representa a variável decisória da i-ésima u.m. da j-ésima alternativa de corte

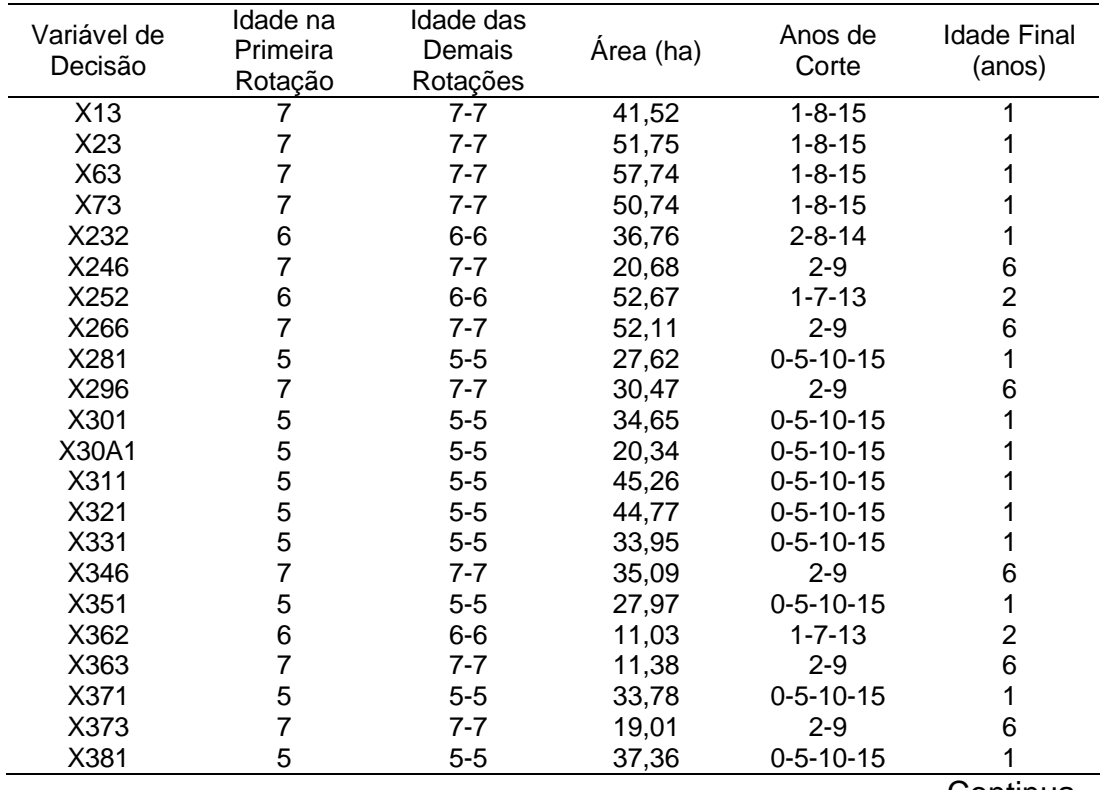

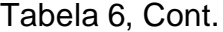

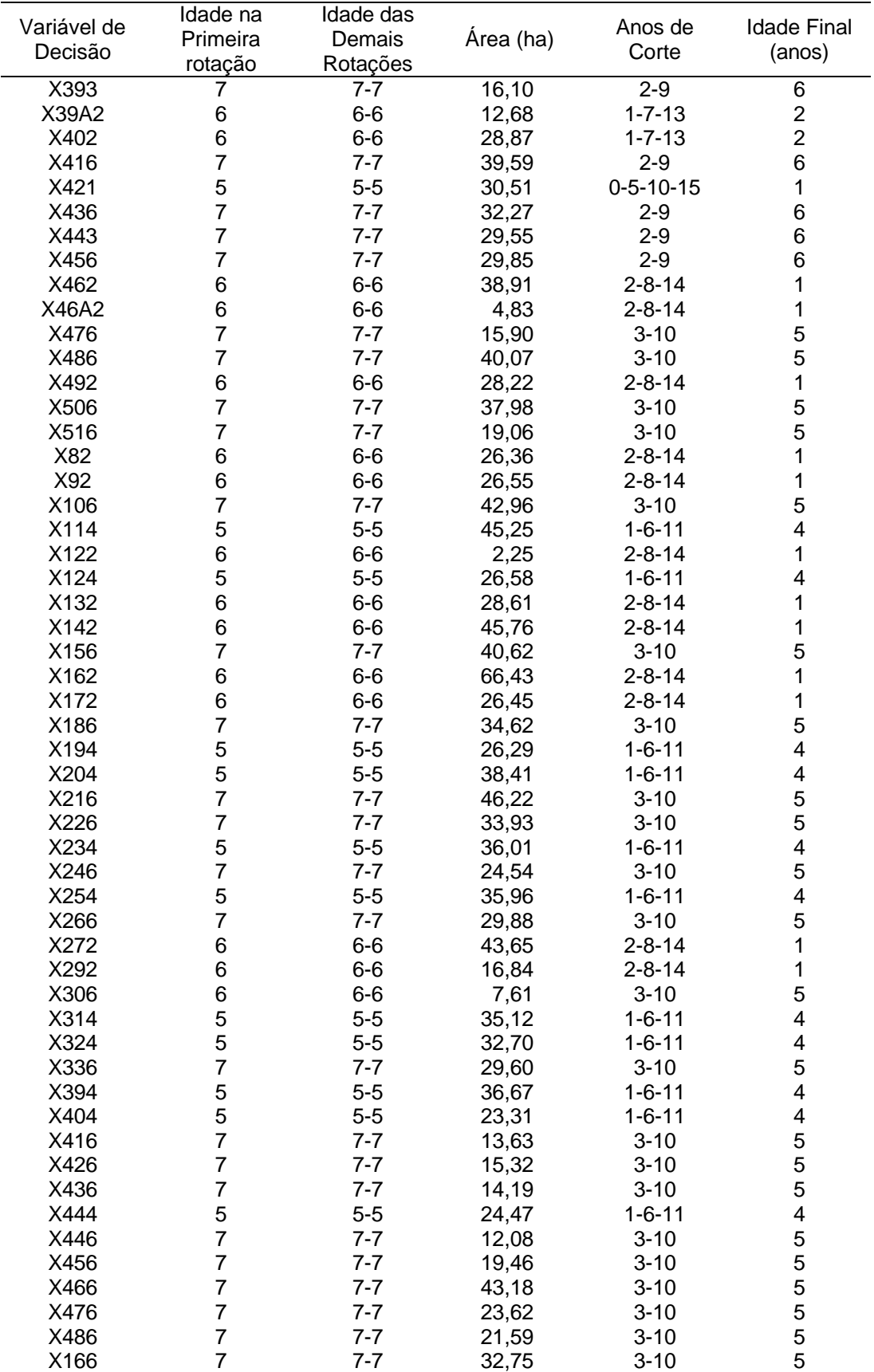

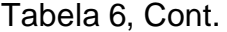

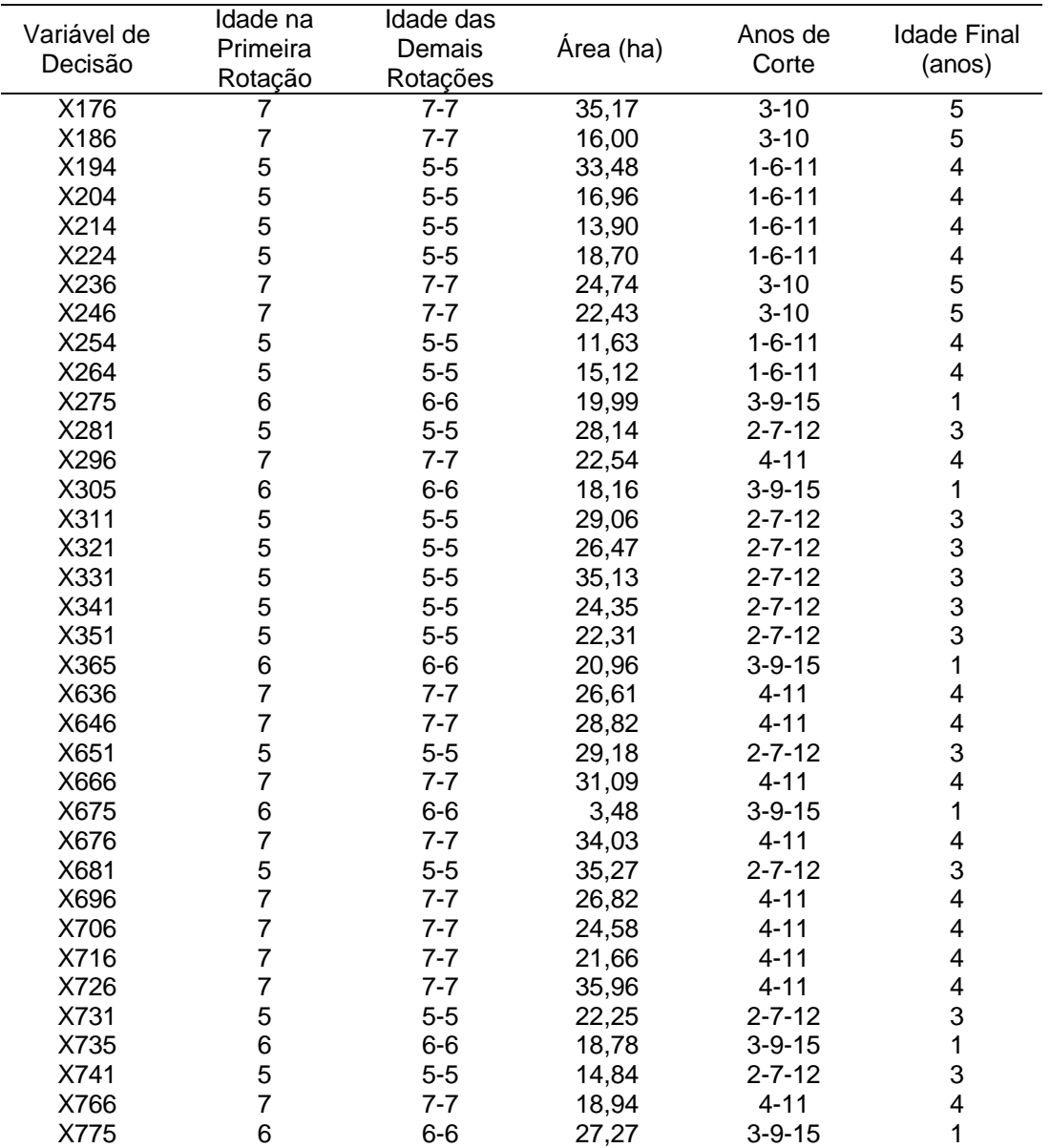

A maneira como foi definida a restrição de área permite que uma dada unidade de manejo possa ser particionada em novas unidades. A unidade de manejo X37, por exemplo, com uma área total de 52.11 ha, foi subdividida em duas novas unidades de manejo, definidas pelas variáveis decisórias X371, X373, com as áreas de 33,78 e 19.01 ha, respectivamente, e tendo a opção de serem manejadas em uma conjuntura diferente uma da outra, mesmo estando dentro de uma única unidade de manejo. Segundo Rodrigues (1997), do ponto de vista prático, a implementação dessa solução não acarreta nenhum problema de ordem operacional, uma vez que uma dada u.m. pode ser subdividida para efeito de manejo.

## **4.3. Modelo de regulação por compartimento**

A função-objetivo dos modelos de regulação por compartimento visa maximizar o valor presente líquido global, sujeito a restrições de área de corte e a restrições de demanda volumétrica.

Considerando, para o compartimento A, o objetivo de maximizar o valor presente líquido total da floresta durante o período de conversão mais o valor presente líquido do estoque residual, a seguinte estrutura foi definida e resolvida pelo LINDO:

**MAX**14756X11+17310X12+10257X13+14913X14+17467X15+10414X16+10311X21 +12624X22+7025X23+.......+3463X512+9286X513+10255X514+4010X515+96 20X516

### *SUJEITO A:*

.......

### *RESTRICOES DE VOLUME AO LONGO DE H*

VH0=265.23X11+265.23X12+265.23X14+265.23X15+211.56X21+211.56X22+2 11.56X24+211.56X25+236.73X61+236.73X62+236.73X64+......+183.24X45 1+183.24X454>=65000

VH1=270.67X13+270.67X16+217.53X23+217.53X26+243.41X63+243.41X66+1 33.02X73+133.02X76+190.72X231+190.72X234+177.85X242+.....+141.83X 511+141.83X514>=50000

VH1=270.67X13+270.67X16+217.53X23+217.53X26+243.41X63+243.41X66+1 33.02X73+133.02X76+190.72X231+190.72X234+177.85X242+.....+141.83X 511+141.83X514<=80000

VH15=254.65X11+270.67X13+212.18X14+270.67X16+203.12X21+217.53X23+ 162.5X24+217.53X26+220.23X61+243.41X63+176.18X64+.....+183.24X451 +146.59X454>=50000

VH15=254.65X11+270.67X13+212.18X14+270.67X16+203.12X21+217.53X23+ 162.5X24+217.53X26+220.23X61+243.41X63+176.18X64+.....+183.24X451 +146.59X454<=80000

### *RESTRICOES DE AREA DE CORTE*

```
X11+X12+X13+X14+X15+X16<=41.52
X21+X22+X23+X24+X25+X26<=51.75
.......
X491+X492+X493+X494+X495+X496<=28.22
X501+X502+X503+X504+X505+X506<=37.98
```
**END**

A solução ótima para o compartimento A, obtida após 126 iterações, resultou em valor total da receita de R\$ 13.721.100,00. A Tabela 7 apresenta a solução ótima para este cenário.

Tabela 7 – Solução matemática do modelo de regulação para o compartimento A, objetivando a maximização do valor presente líquido sujeitos às restrições de área disponível e de demanda, em X*ij* representa à variável decisória da i-ésima u.m. da j-ésima alternativa de corte

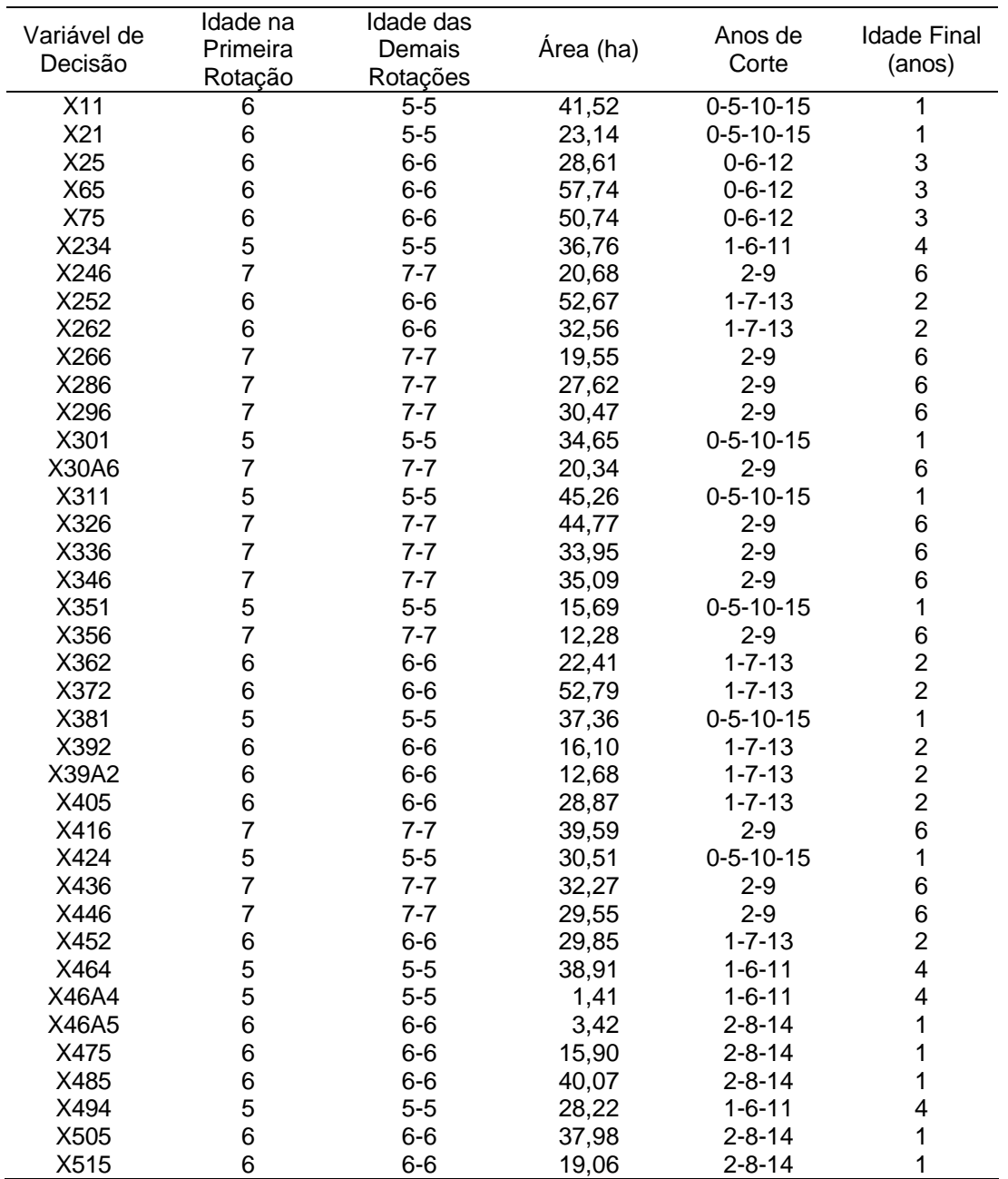

## **Para o compartimento B a estrutura do modelo foi:**

**MAX**16893.82X81+7196.89X82+15363.39X83+17269.65X84+7540.02X85+1554 1.37X86+17729.12X91+7657.21X92+16102.35X93+18073.96X94+7974.8X95+ .....+2012.76X482+7041.28X483+8211.45X484+2643.56X485+7450.4X486

### *SUJEITO A:*

### *RESTRICOES DE VOLUME AO LONGO DE H*

VH1=208.51X81+208.51X84+216.15X91+216.15X94+161.44X101+161.44X104 +176.01X111+176.01X114+186.24X121+......+146.14X461+146.14X464+14 1.45X471+141.45X474+122.42X481+122.42X484>=40000

VH1=208.51X81+208.51X84+216.15X91+216.15X94+161.44X101+161.44X104 +176.01X111+176.01X114+186.24X121+......+146.14X461+146.14X464+14 1.45X471+141.45X474+122.42X481+122.42X484<=70000

......

VH14=215.65X82+215.65X85+223.55X92+223.55X95+166.97X102+166.97X10 5+182.04X112+182.04X115+192.62X122+......+151.61X455+151.15X462+1 51.15X465+146.3X472+146.3X475+126.62X482+126.62X485>=40000

VH14=215.65X82+215.65X85+223.55X92+223.55X95+166.97X102+166.97X10 5+182.04X112+182.04X115+192.62X122+......+151.61X455+151.15X462+1 51.15X465+146.3X472+146.3X475+126.62X482+126.62X485<=70000

### *RESTRICOES DE AREA DE CORTE*

X81+X82+X83+X84+X85+X86<=26.36 X91+X92+X93+X94+X95+X96<=26.55 X101+X102+X103+X104+X105+X106<=42.96

.......

X461+X462+X463+X464+X465+X466<=43.18 X471+X472+X473+X474+X475+X476<=23.62 X481+X482+X483+X484+X485+X486<=21.59

### **END**

A solução ótima para o compartimento B, obtida após 140 iterações, resultou em valor total da receita de R\$ 11.903.700,00. A Tabela 8 apresenta a solução ótima para este cenário.

Tabela 8 – Solução matemática do problema de programação linear, objetivando a maximização do valor presente líquido sujeito às restrições de área disponível e de demanda, em X*ij* representa a variável decisória da i-ésima u.m. da j-ésima alternativa de corte.

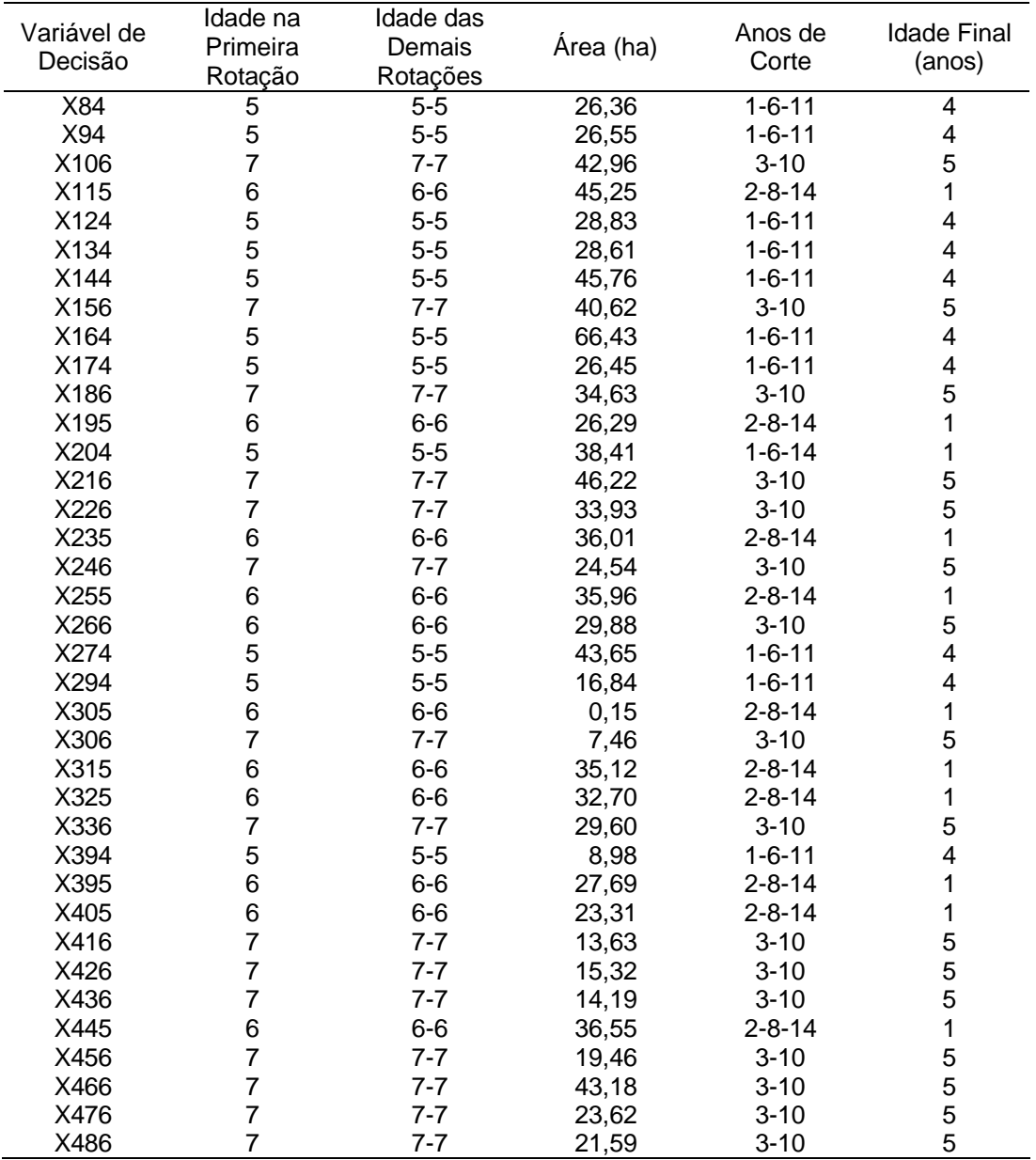

Finalmente, para o compartimento C, a estrutura do modelo de programação linear resolvida pelo LINDO foi:

**MAX**10780.56X161+3791.65X162+9931.12X163+11379X164+4325.8X165+1026 4.19X166+10876.62X171+3844.38X172+10015.97X173+...........+6996.8 5X771+2554.13X772+6707.91X773+7588.09X774+3006.18X775+7050.37X776

### *SUJEITO A:*

### *RESTRICOES DE VOLUME AO LONGO DE H*

VH2=156.53X162+156.53X165+157.43X172+157.43X175+142.29X182+142.29X18 5+196.38X192+196.38X195+173.06X202+173.06X205+187.73X212+........+10 3.64X714+125.01X721+125.01X724+154.82X731+154.82X734+161.79X741+161. 79X744+104.63X761+104.63X764+134.43X771+134.43X774>=20000

VH2=156.53X162+156.53X165+157.43X172+157.43X175+142.29X182+142.29X18 5+196.38X192+196.38X195+173.06X202+173.06X205+187.73X212+........+10 3.64X714+125.01X721+125.01X724+154.82X731+154.82X734+161.79X741+161. 79X744+104.63X761+104.63X764+134.43X771+134.43X774<=50000

.......

VH15=137.66X272+137.66X275+167.73X282+167.73X285+126.13X292+126.13X2 95+144.69X302+144.69X305+171.37X312+171.37X315+171.98X322+.......+10 5.63X715+127.41X722+127.41X725+157.79X732+157.79X735+164.89X742+164. 89X745+106.64X762+106.64X765+137.01X772+137.01X775>=20000

VH15=137.66X272+137.66X275+167.73X282+167.73X285+126.13X292+126.13X2 95+144.69X302+144.69X305+171.37X312+171.37X315+171.98X322+.......+10 5.63X715+127.41X722+127.41X725+157.79X732+157.79X735+164.89X742+164. 89X745+106.64X762+106.64X765+137.01X772+137.01X775<=50000

### *RESTRICOES DE AREA DE CORTE*

X161+X162+X163+X164+X165+X166<=32.75 X171+X172+X173+X174+X175+X176<=35.17 X181+X182+X183+X184+X185+X186<=16.00

.......

X741+X742+X743+X744+X745+X746<=14.84 X761+X762+X763+X764+X765+X766<=18.94 X771+X772+X773+X774+X775+X776<=27.27

**END**

A solução ótima para o compartimento C, obtida após 144 iterações, resultou em valor total da receita de R\$ 7.462.660,00. A Tabela 9 apresenta a solução ótima para este cenário.

Tabela 9 – Solução matemática do problema de programação linear, objetivando a maximização do valor presente líquido sujeito às restrições de área disponível e de demanda, em X*ij* representa a variável decisória da i-ésima u.m. da j-ésima alternativa de corte.

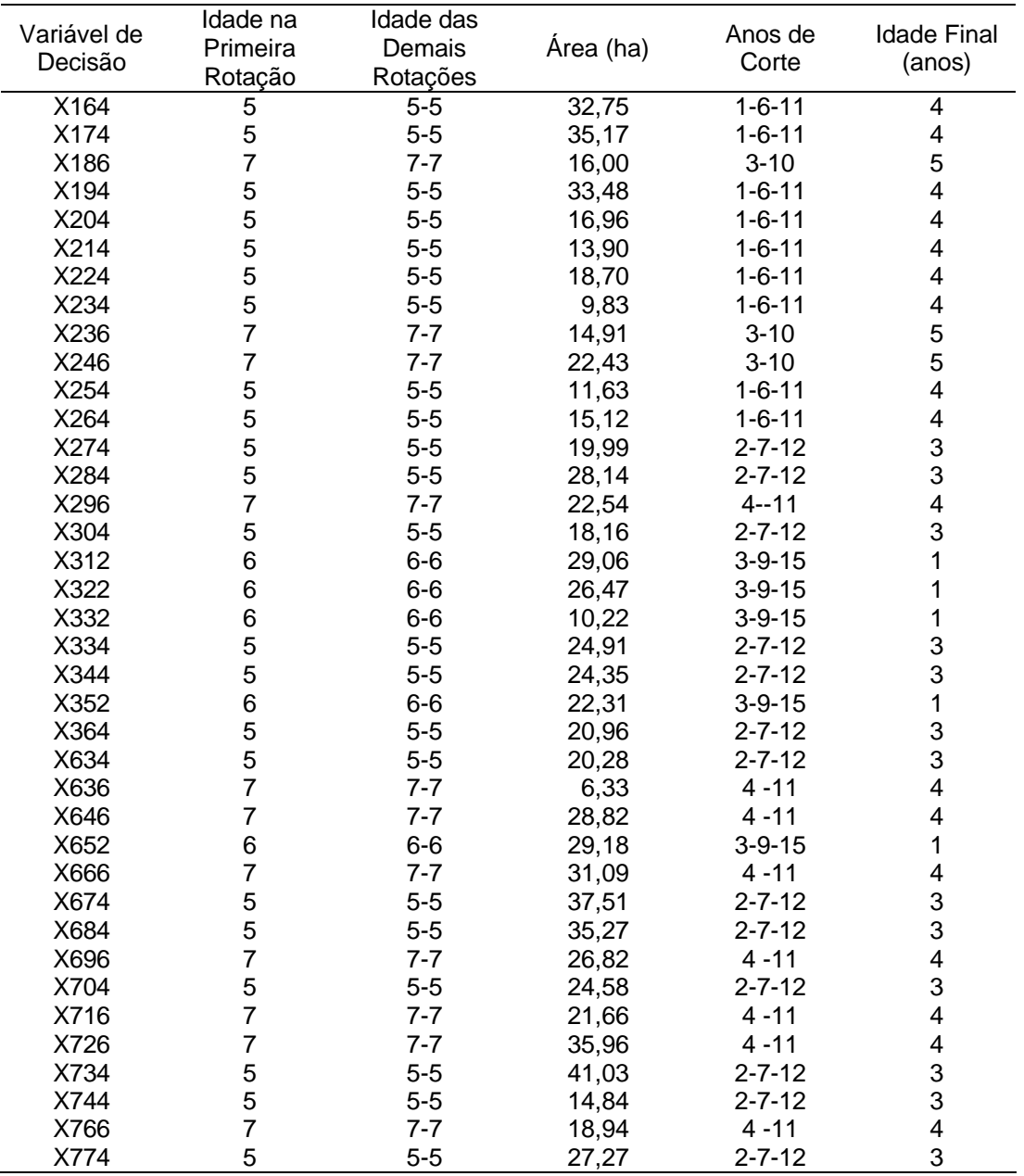

Somando os valores das funções-objetivo dos modelos por compartimentos, obteve-se um total de R\$ 33.087.460,00, (5,87% a mais no valor da função-objetivo do modelo geral). Este acréscimo não-esperado pode ser devido às demandas fixadas para cada compartimento, o que não foi objetivo do estudo, mas é possível que diferentes combinações de D1+D2+D3 = 155.000 m<sup>3</sup>, possam resultar em outras diferenças porcentuais.

Na Figura 5, observam-se as classes de idade por hectare resultantes no final do último ano do horizonte de planejamento. Tanto o modelo geral quanto o modelo de compartimento mostraram-se eficientes no que diz respeito à melhor distribuição das classes de idades por hectare no fim do horizonte de planejamento, quando comparado à estrutura inicial.

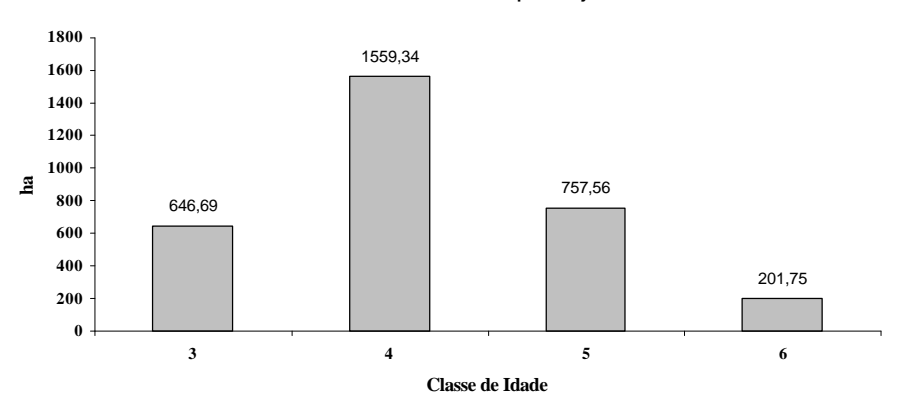

No inicio do horizonte de planejamento

No final do horizonte de planejamento

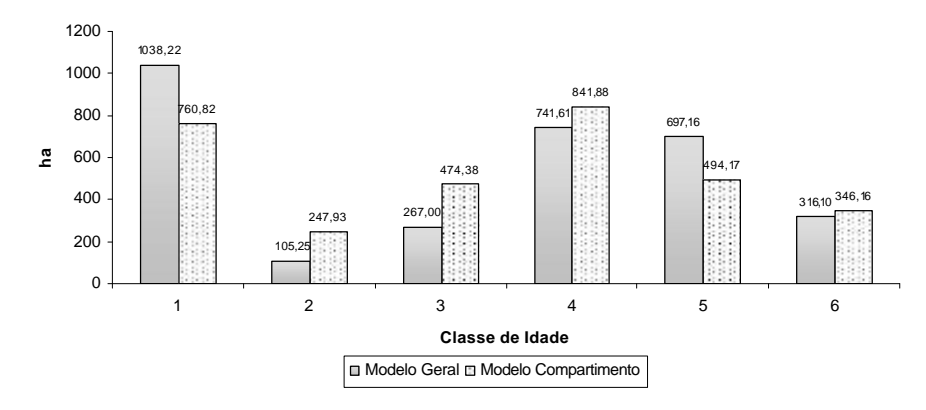

Figura 5 – Classes de idade por hectare no início e no final do horizonte de planejamento.

Para os dois tipos de modelagem, geral ou por compartimentos, não foi possível atender à demanda volumétrica em todos os anos do horizonte de planejamento (Figura 6). Esta falta de madeira pode ser devido à estrutura inicial da floresta (Figura 4), ou seja, grande parte da área de estudo está com uma idade predominante.

Diante desse fato, o empresário deverá comprar madeira ou adquirir uma floresta com idade mínima de 3 anos, e iniciar o plantio em suas propriedades, para solucionar este problema de déficit de madeira.

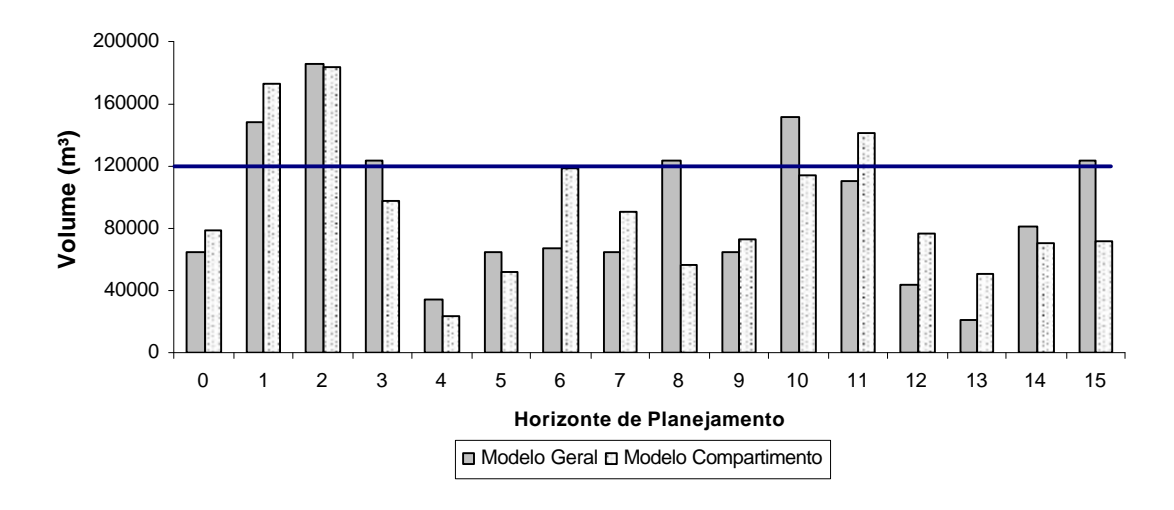

Figura 6 – Volume removido  $(m^3)$  em cada período do horizonte de planejamento

A área de corte distribuída ao longo do horizonte de planejamento (Figura 7) se mostrou bem similar para os dois tipos de modelagem.

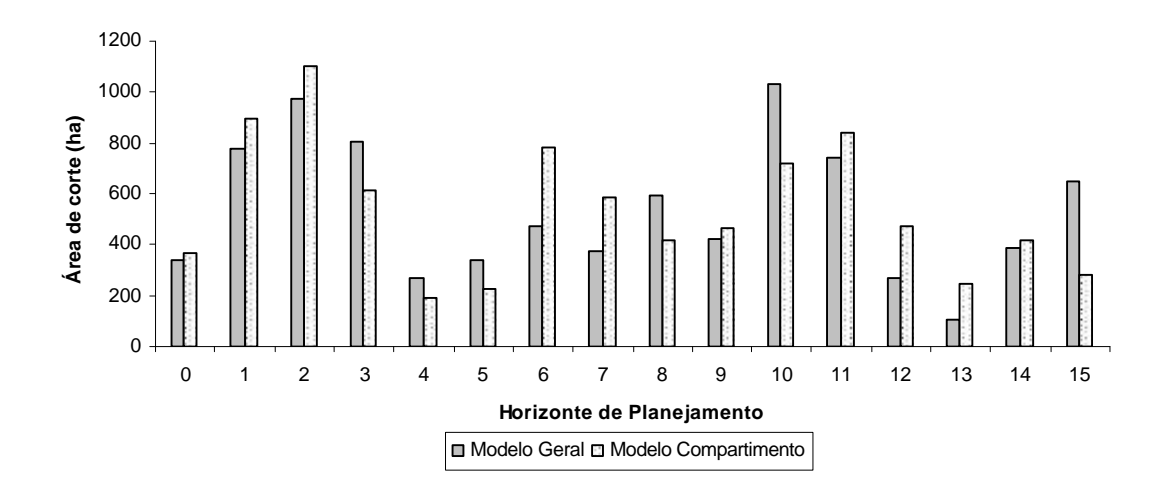

Figura 7 – Área de corte em cada período do horizonte de planejamento.

# **4.4. Modelos de regulação por compartimento com restrição de adjacência**

O modelo aqui proposto tem por objetivo maximizar o valor presente líquido total dos compartimentos, incluindo, além das restrições de demanda e de corte, restrições de adjacência. Incluir as restrições de adjacência resultou em um modelo de programação inteira, tendo o número de

restrições do modelo aumentado de forma considerável. Os modelos definidos para cada um dos três compartimentos foram todos resolvidos pelo software **Lp\_Solver**, sendo suas estruturas assim definidas:

### **a) Modelo do compartimento a com restrições de adjacência e inteireza**

**MAX**14756X11+17310X12+10257X13+14913X14+17467X15+10414X16+10311X21 +12624X22+7025X23+10387X24+12998X25+7353X26+.........+3463X512 +9286X513+10255X514+4010X515+9620X516

### *SUJEITO A:*

### *RESTRIÇOES DE VOLUME AO LONGO DE H*

VH0=11012.35X11+11012.35X12+11012.35X14+11012.35X15+10948.23X21+ 10948.23X22+10948.23X24+10948.23X25+13668.79X61+....+5469.71X454  $>= 65000$ 

.......

VH15=10573.07X11+11238.22X13+8809.71X14+11238.22X16+10511.46X21+ 11257.18X23+8409.38X24+11257.18X26+12716.08X61+.....+4375.71X454 >= 50000

VH15=10573.07X11+11238.22X13+8809.71X14+11238.22X16+10511.46X21 +11257.18X23+8409.38X24+11257.18X26+12716.08X61+.....+4375.71X454 <= 80000

### *RESTRIÇOES DE ADJACÊNCIA*

4X11+X21+X61+X71<=4 3X21+X11+X51<=3 5X71+X11+X61+X251+X261<=5

......

3X501+X3901+X511<=3 3X502+X3902+X512<=3 3X503+X3903+X513<=3 2X516+X506<=2

### *RESTRIÇOES DE INTEIREZA*

X11+X12+X13+X14+X15+X16=1 X251+X252+X253+X254+X255+X256=1 X281+X282+X283+X284+X285+X286=1 X291+X292+X293+X294+X295+X296=1

.....

```
X471+X472+X473+X474+X475+X476=1
X481+X482+X483+X484+X485+X486=1
X511+X512+X513+X514+X515+X516=1
```
### **END**

**INT 210**

## **b) Modelo do compartimento b com restrições de adjacência**

**MAX**16893.82X81+7196.89X82+15363.39X83+17269.65X84+7540.02X85+ 15541.37X86+17729.12X91+.......+8211.45X484+2643.56X485+7450.4X486

### *SUJEITO A:*

### *RESTRIÇOES DE VOLUME AO LONGO DE H*

VH1=5496.32X81+5496.32X84+5738.78X91+5738.78X94+6935.46X101+6935. 46X104+7964.45X111+.....+6310.33X464+3341.05X471+3341.05X474+2643 .05X481+2643.05X484>= 40000

VH1=5496.32X81+5496.32X84+5738.78X91+5738.78X94+6935.46X101+6935. 46X104+7964.45X111+.....+6310.33X464+3341.05X471+3341.05X474+2643 .05X481+2643.05X484<= 70000 ........

VH14=5684.53X82+5684.53X85+5935.25X92+5935.25X95+7173.03X102+7173 .03X105+8237.31X112+.....+2733.73X482+2733.73X485>= 40000

VH14=5684.53X82+5684.53X85+5935.25X92+5935.25X95+7173.03X102+7173 .03X105+8237.31X112+.....+2733.73X482+2733.73X485<= 70000

### *RESTRIÇOES DE ADJACÊNCIA*

2X481+X471<=2 3X476+X486+X466<=3

......

4X86+X146+X116+X96<=4 3X95+X105+X85<=3 3X96+X106+X86<=3

### *RESTRIÇOES DE INTEIREZA*

X81+X82+X83+X84+X85+X86=1 X91+X92+X93+X94+X95+X96=1 X101+X102+X103+X104+X105+X106=1

.....

X461+X462+X463+X464+X465+X466=1 X471+X472+X473+X474+X475+X476=1 X481+X482+X483+X484+X485+X486=1

### **END**

**INT 210**

## **c) Modelo do compartimento c com restrições de adjacência**

**MAX**10780.56X161+3791.65X162+9931.12X163+11379X164+4325.8X165+ 10264.19X166+10876.62X171+........+7588.09X774+3006.18X775+7050.3 7X776

### *SUJEITO A:*

### *RESTRIÇOES DE VOLUME AO LONGO DE H*

VH1=5029.74X161+5029.74X164+5432.53X171+5432.53X174+2233.72X181+ 2233.72X184+6450.9X191+......+1969.62X254+2634.97X261+2634.97X264  $>=0$ 

........

VH15=2751.86X272+2751.86X275+4720.04X282+4720.04X285+2842.91X292+ 2842.91X295+2627.63X302+......+2019.72X765+3736.22X772+3736.22X77 5  $>= 20000$ 

VH15=2751.86X272+2751.86X275+4720.04X282+4720.04X285+2842.91X292+ 2842.91X295+2627.63X302+......+2019.72X765+3736.22X772+3736.22X77 5 <=50000

### *RESTRIÇOES DE ADJACÊNCIA*

3X361+X351+X331<=3 3X362+X352+X332<=3

......

4X764+X734+X724+X774<=4 4X765+X735+X725+X775<=4 4X766+X736+X726+X776<=4

### *RESTRIÇOES DE INTEIREZA*

X161+X162+X163+X164+X165+X166=1 X171+X172+X173+X174+X175+X176=1 X181+X182+X183+X184+X185+X186=1

.....

X741+X742+X743+X744+X745+X746=1 X761+X762+X763+X764+X765+X766=1 X771+X772+X773+X774+X775+X776=1

### **END**

**INT 210**

A solução ótima obtida para cada compartimento resultou em valores de R\$ 12.818.746,00, R\$ 11.120.865,00 e R\$ 6.971.886,00, respectivamente, para os compartimentos A, B e C, e um total de R\$ 30.911.497,00 para toda a floresta. As Tabelas 10, 11 e 12 apresentam as soluções ótimas para esses cenários.

Tabela 10 – Solução matemática do problema de programação inteira para o compartimento A, objetivando a maximização do valor presente líquido sujeito às restrições de demanda, de alternativa de corte e de adjacência, em X*ij* representa a variável decisória da iésima u.m. da j-ésima alternativa de corte

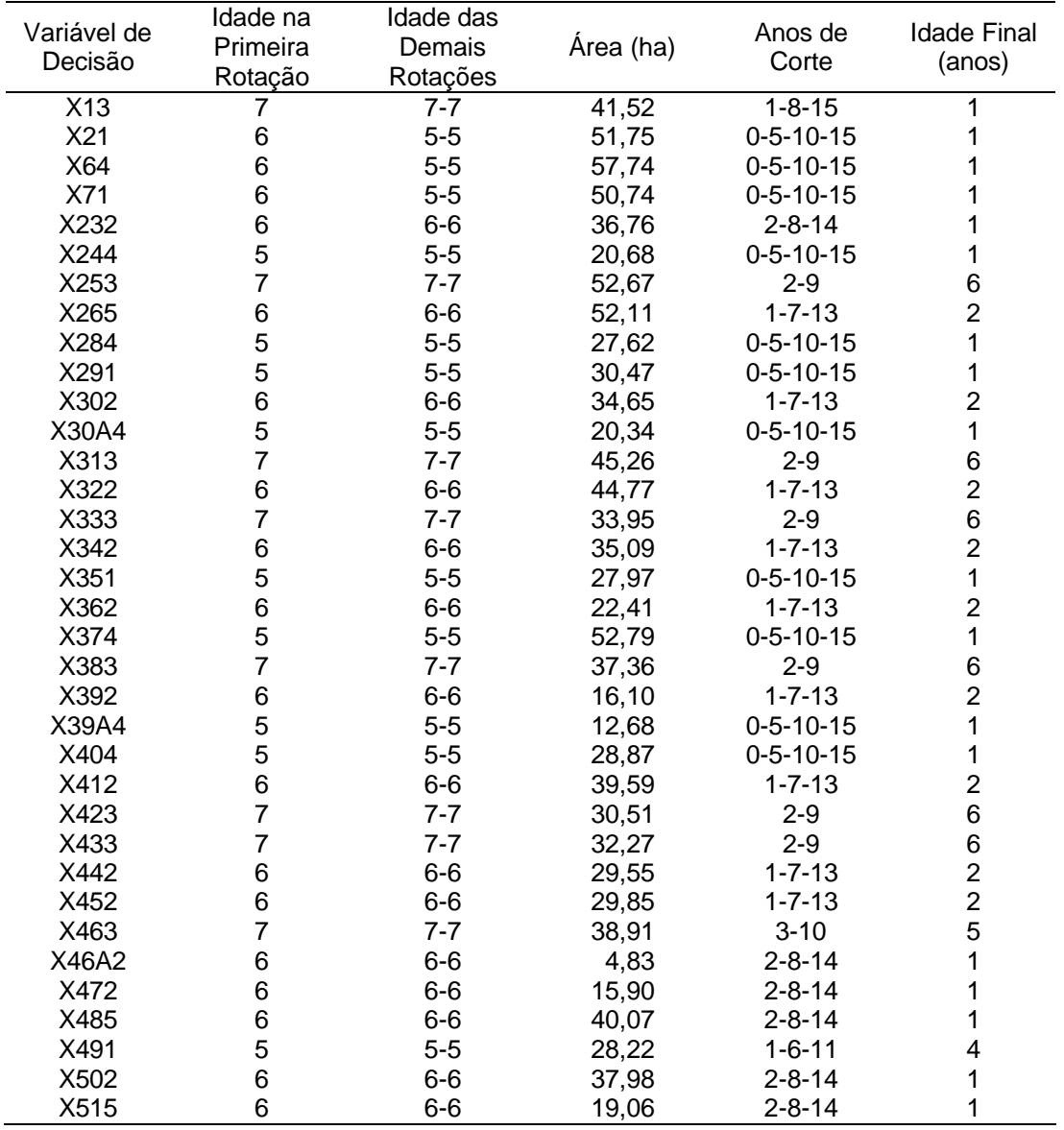

Tabela 11 – Solução matemática do problema de programação inteira para o compartimento B, objetivando a maximização do valor presente líquido sujeito às restrições de demanda, de alternativa de corte e de adjacência, em X*ij* representa a variável decisória da iésima u.m. da j-ésima alternativa de corte

| Variável de<br>Decisão | Idade na       | Idade das | Área (ha) | Anos de      | <b>Idade Final</b>      |
|------------------------|----------------|-----------|-----------|--------------|-------------------------|
|                        | Primeira       | Demais    |           |              |                         |
|                        | Rotação        | Rotações  |           | Corte        | (anos)                  |
| X82                    | 6              | $6-6$     | 26,36     | $2 - 8 - 14$ | $\mathbf 1$             |
| X93                    | $\overline{7}$ | $7 - 7$   | 26,55     | $3 - 10$     | 5                       |
| X101                   | 5              | $5-5$     | 42,96     | $1 - 6 - 11$ | $\overline{\mathbf{4}}$ |
| X113                   | $\overline{7}$ | $7 - 7$   | 45,25     | $3 - 10$     | 5                       |
| X122                   | 6              | $6-6$     | 28,83     | $2 - 8 - 14$ | $\mathbf{1}$            |
| X133                   | $\overline{7}$ | $7 - 7$   | 28,61     | $3 - 10$     | 5                       |
| X141                   | 5              | $5-5$     | 45,76     | $1 - 6 - 11$ | $\overline{\mathbf{4}}$ |
| X152                   | 6              | $6-6$     | 40,62     | $2 - 8 - 14$ | $\mathbf{1}$            |
| X161                   | 5              | $5-5$     | 66,43     | $1 - 6 - 11$ | $\overline{\mathbf{4}}$ |
| X173                   | $\overline{7}$ | $7 - 7$   | 26,45     | $3 - 10$     | 5                       |
| X182                   | 6              | $6-6$     | 34,63     | $2 - 8 - 14$ | $\mathbf{1}$            |
| X195                   | 6              | $6-6$     | 26,29     | $2 - 8 - 14$ | $\mathbf{1}$            |
| X203                   | $\overline{7}$ | $7 - 7$   | 38,41     | $3 - 10$     | 5                       |
| X211                   | 5              | $5-5$     | 46,22     | $1 - 6 - 11$ | $\overline{\mathbf{4}}$ |
| X221                   | 5              | $5-5$     | 33,93     | $1 - 6 - 11$ | $\overline{\mathbf{4}}$ |
| X233                   | $\overline{7}$ | $7 - 7$   | 36,01     | $3 - 10$     | 5                       |
| X242                   | 6              | $6-6$     | 24,54     | $2 - 8 - 14$ | $\mathbf{1}$            |
| X253                   | $\overline{7}$ | $7 - 7$   | 35,96     | $3 - 10$     | 5                       |
| X261                   | 5              | $5-5$     | 29,88     | $1 - 6 - 11$ | $\overline{\mathbf{4}}$ |
| X276                   | $\overline{7}$ | $7 - 7$   | 43,65     | $3 - 10$     | 5                       |
| X292                   | 6              | $6-6$     | 16,84     | $2 - 8 - 14$ | $\mathbf{1}$            |
| X305                   | 6              | $6-6$     | 7,61      | $2 - 8 - 14$ | $\mathbf{1}$            |
| X311                   | 5              | $5-5$     | 35,12     | $1 - 6 - 11$ | $\overline{\mathbf{4}}$ |
| X323                   | $\overline{7}$ | $7 - 7$   | 32,70     | $3 - 10$     | 5                       |
| X332                   | 6              | $6-6$     | 29,60     | $2 - 8 - 14$ | $\mathbf{1}$            |
| X391                   | 5              | $5-5$     | 36,67     | $1 - 6 - 11$ | $\overline{\mathbf{4}}$ |
| X402                   | 6              | $6-6$     | 23,31     | $2 - 8 - 14$ | $\mathbf{1}$            |
| X413                   | $\overline{7}$ | $7 - 7$   | 13,63     | $3 - 10$     | 5                       |
| X421                   | 5              | $5-5$     | 15,32     | $1 - 6 - 11$ | $\overline{\mathbf{4}}$ |
| X433                   | $\overline{7}$ | $7 - 7$   | 14,19     | $3 - 10$     | 5                       |
| X442                   | 6              | $6-6$     | 36,55     | $2 - 8 - 14$ | $\mathbf{1}$            |
| X455                   | 6              | $6-6$     | 19,46     | $2 - 8 - 14$ | $\mathbf{1}$            |
| X461                   | 5              | $5-5$     | 43,18     | $1 - 6 - 11$ | 4                       |
| X472                   | 6              | $6-6$     | 23,62     | $2 - 8 - 14$ | 1                       |
| X483                   | $\overline{7}$ | $7 - 7$   | 21,59     | $3 - 10$     | 5                       |

As soluções obtidas pelos modelos propostos refletem claramente as influências dos objetivos otimizados individualmente. Um exemplo desta influência pode ser observado nas Figuras 8 e 9, que apresentam a distribuição dos talhões escolhidos para colheita em um mesmo período do horizonte de planejamento. A melhor relação de distribuição dos talhões foi encontrada pelo modelo que inclui a restrição de adjacência. Essa influência foi transferida para os modelos propostos, com resultados melhores que os do modelo tradicional.

Tabela 12 – Solução matemática do problema de programação inteira para o compartimento C, objetivando a maximização do valor presente líquido sujeitos às restrições de demanda, de alternativa de corte e de adjacência, em X*ij* representa a variável decisória da i-ésima u.m. da j-ésima alternativa de corte

| Variável de<br>Decisão | Idade na<br>Primeira<br>Rotação | Idade das<br>Demais<br>Rotações | Área (ha) | Anos de<br>Corte | <b>Idade Final</b><br>(anos) |
|------------------------|---------------------------------|---------------------------------|-----------|------------------|------------------------------|
| X161                   | 5                               | $5-5$                           | 32,75     | $1 - 6 - 11$     | 4                            |
| X172                   | 6                               | $6-6$                           | 35,17     | $2 - 8 - 14$     | 1                            |
| X181                   | 5                               | $5-5$                           | 16,00     | $1 - 6 - 11$     | 4                            |
| X194                   | 5                               | $5-5$                           | 33,48     | $1 - 6 - 11$     | 4                            |
| X202                   | 6                               | $6-6$                           | 16,96     | $2 - 8 - 14$     | 1                            |
| X212                   | 6                               | $6-6$                           | 13,90     | $2 - 8 - 14$     | $\mathbf{1}$                 |
| X221                   | 5                               | $5-5$                           | 18,70     | $1 - 6 - 11$     | $\overline{\mathbf{4}}$      |
| X235                   | 6                               | $6-6$                           | 24,74     | $2 - 8 - 14$     | $\mathbf 1$                  |
| X242                   | 6                               | $6-6$                           | 22,43     | $2 - 8 - 14$     | 1                            |
| X251                   | 5                               | $5-5$                           | 11,63     | $1 - 6 - 11$     | $\overline{\mathbf{4}}$      |
| X262                   | 6                               | $6-6$                           | 15,12     | $2 - 8 - 14$     | 1                            |
| X275                   | 6                               | $6-6$                           | 19,99     | $3 - 9 - 15$     | 1                            |
| X282                   | 6                               | $6-6$                           | 28,14     | $3 - 9 - 15$     | 1                            |
| X291                   | 5                               | $5-5$                           | 22,54     | $2 - 7 - 12$     | 3                            |
| X302                   | 6                               | $6-6$                           | 18,16     | $3 - 9 - 15$     | 1                            |
| X313                   | $\overline{7}$                  | $7 - 7$                         | 29,06     | $4 - 11$         | $\overline{\mathbf{4}}$      |
| X322                   | 6                               | $6-6$                           | 26,47     | $3 - 9 - 15$     | 1                            |
| X333                   | $\overline{7}$                  | $7 - 7$                         | 35,13     | $4 - 11$         | $\overline{\mathbf{4}}$      |
| X342                   | 6                               | $6-6$                           | 24,35     | $3 - 9 - 15$     | 1                            |
| X351                   | 5                               | $5-5$                           | 22,31     | $2 - 7 - 12$     | 3                            |
| X362                   | 6                               | $6-6$                           | 20,96     | $3 - 9 - 15$     | 1                            |
| X632                   | 6                               | $6-6$                           | 26,61     | $3 - 9 - 15$     | 1                            |
| X641                   | 5                               | $5-5$                           | 28,82     | $2 - 7 - 12$     | 3                            |
| X653                   | $\overline{7}$                  | $7 - 7$                         | 29,18     | $4 - 11$         | 4                            |
| X662                   | 6                               | $6-6$                           | 31,09     | $3 - 9 - 15$     | $\mathbf{1}$                 |
| X673                   | $\overline{7}$                  | $7 - 7$                         | 37,51     | $4 - 11$         | $\overline{\mathbf{4}}$      |
| X681                   | 5                               | $5-5$                           | 35,27     | $2 - 7 - 12$     | 3                            |
| X692                   | 6                               | $6-6$                           | 26,82     | $3 - 9 - 15$     | $\mathbf{1}$                 |
| X703                   | $\overline{7}$                  | $7 - 7$                         | 24,58     | $4 - 11$         | $\overline{\mathbf{4}}$      |
| X711                   | 5                               | $5-5$                           | 21,66     | $2 - 7 - 12$     | 3                            |
| X721                   | 5                               | $5-5$                           | 35,96     | $2 - 7 - 12$     | 3                            |
| X732                   | 6                               | $6-6$                           | 41,03     | $3 - 9 - 15$     | 1                            |
| X745                   | 6                               | $6-6$                           | 14,84     | $3 - 9 - 15$     | 1                            |
| X765                   | 6                               | $6-6$                           | 18,94     | $3 - 9 - 15$     | 1                            |
| X772                   | 6                               | $6-6$                           | 27,27     | $3 - 9 - 15$     | 1                            |

Pode-se observar um grande número de talhões de mesma vizinhança colhidos no mesmo período do horizonte de planejamento, para os modelos em que não foram incluídas as restrições de adjacência. A não-inclusão desta restrição no modelo pode fazer com que áreas extensas sejam exploradas em um mesmo período, ocasionando problemas ambientais e modificações indesejáveis na paisagem.

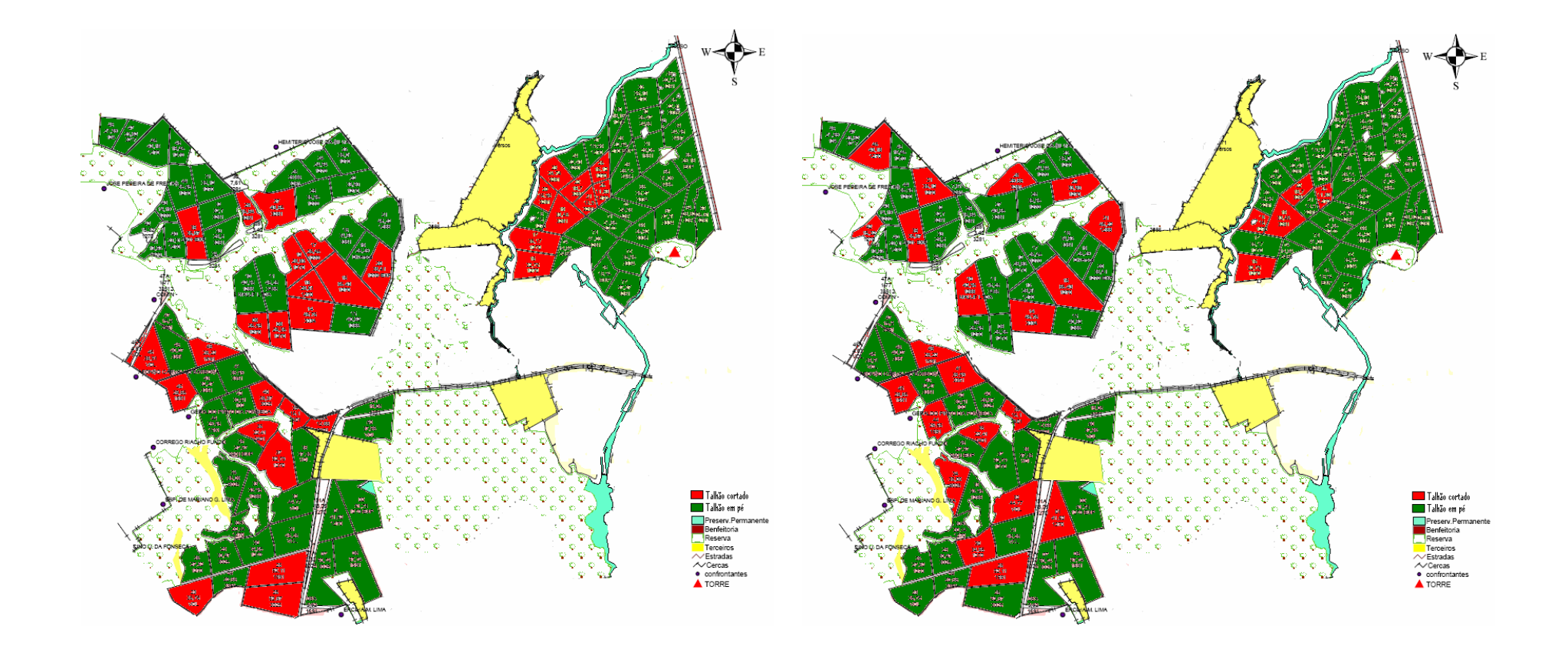

Figura 8 – Distribuição dos talhões colhidos em um mesmo período do horizonte de planejamento para os modelos por compartimento sem restrição de adjacência e com a inclusão da restrição de adjacência, respectivamente.

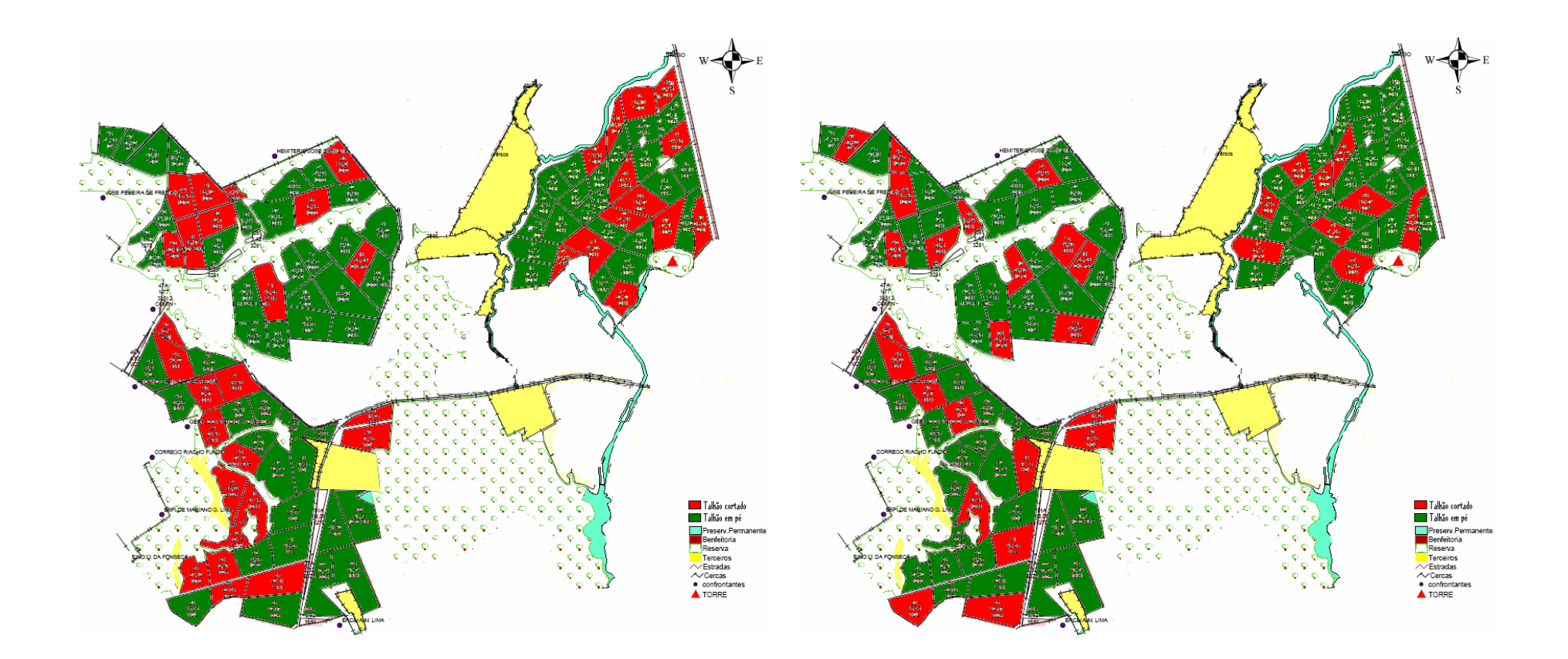

Figura 9 – Distribuição dos talhões colhidos em um mesmo período do horizonte de planejamento segundo a solução dos modelos tradicional e proposto com restrição de adjacência, respectivamente.

Comparando os resultados das Figuras 8 e 9, observa-se que ao utilizar as restrições de adjacência para os talhões vizinhos obteve-se concentração menor de talhões vizinhos colhidos em um mesmo período.

O valor da função-objetivo para os modelos por compartimento com restrição de adjacência teve redução de 6,57% em relação aos modelos por compartimento sem incluir a restrição de adjacência. Esta redução é superior à encontrada por Alonso (2003), que foi de 2%, devendo ser ressaltado que o autor utilizou apenas 16 talhões no seu modelo, enquanto neste trabalho foram utilizados 105 talhões. Esta redução representa o custo de implementação do modelo com a inclusão da restrição de adjacência, que tem como finalidade ordenar a produção madeireira, além de controlar a distribuição dos talhões colhidos em um mesmo período.

A perda monetária no valor da função-objetivo pode ser eventualmente compensada pelo ganho ambiental (certificação, redução de riscos, acesso a mercado e clientes) propiciado pelo uso das restrições de adjacência.

A produção volumétrica ao final de cada período do horizonte de planejamento não foi influenciada pela inclusão da restrição de adjacência (Figura 10). Em todos os casos ocorreram períodos com falta ou sobra de madeira, embora tenham sido respeitados, em todos os períodos, os limite mínimo e máximo de 20% em relação à demanda estipulada para cada modelo.

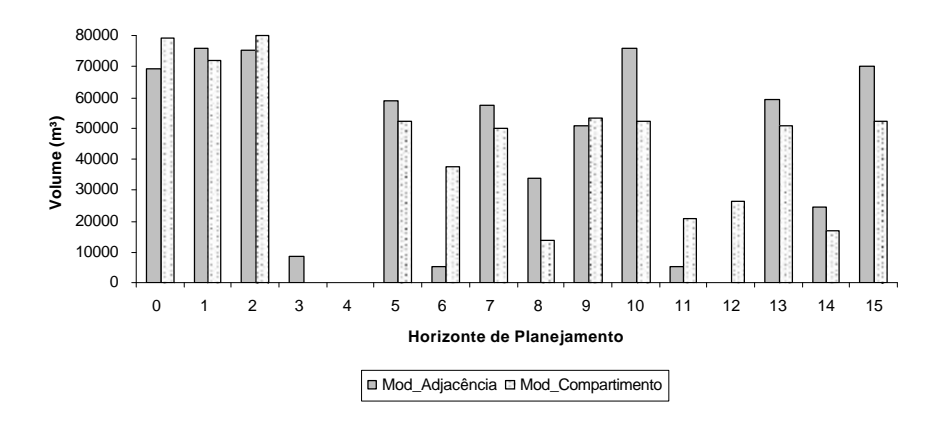

Compartimento A

Compartimento B

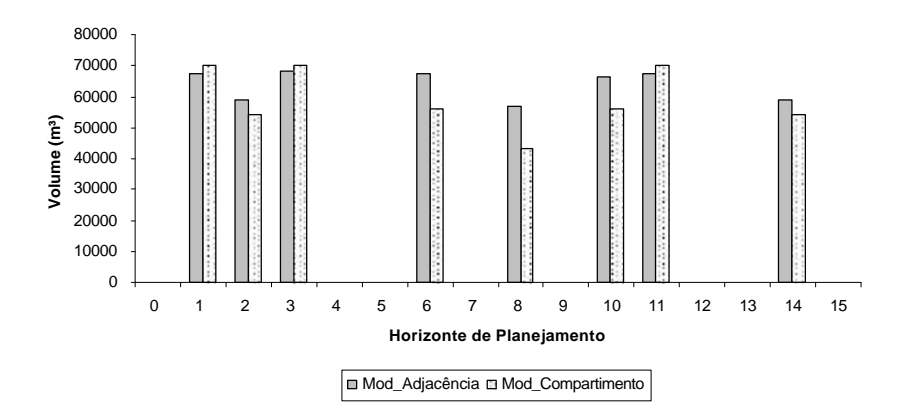

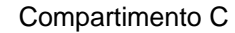

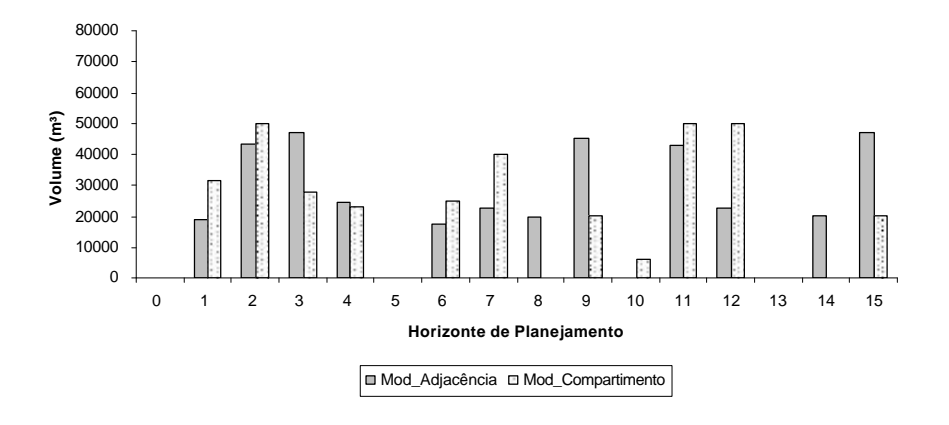

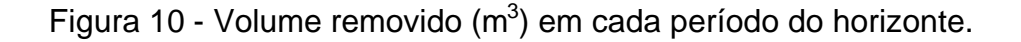

# **5. CONCLUSÕES**

a) A regulação por compartimento altera de forma significativa o valor da função-objetivo.

b) A inclusão da restrição de adjacência resulta em diminuição do valor presente líquido total da floresta.

c) Há melhoria na paisagem pós-colheita com a inclusão da restrição de adjacência no modelo.

d) Uma grande floresta pode ser subdividida em compartimentos, para fins de regulação.

# **REFERÊNCIAS BIBLIOGRÁFICAS**

ALONSO, L. R. L. **O problema da consideração de restrições de adjacência em um planejamento florestal**. 2003.114 f. Dissertação (Mestrado) – Universidade Federal do Paraná, Curitiba, 2003.

AMARAL, T. M. **Inclusão do controle deflúvio em modelos de gestão florestal: um estudo no Vale do Paraíba-SP**. 2002. 64 f. Dissertação (Mestrado) - Escola Superior de Agricultura Luis de Queiroz, Piracicaba, 2002.

BARREIROS, R. M.; SANGIOLO, C. A.; GARCIA, J. N.; CAIXETA FILHO, J. V. A programação linear como ferramenta para seleção de árvores matrizes de *Eucalyptus grandis* para polpação kraft-aq. In: CONGRESSO IBEROAMERICANO DE INVESTIGAÇÃO DE CELULOSE E PAPEL, 2000.

BORGES, J. G. Paradigmas, tecnologias e equívocos em gestão de recursos florestais. **Revista Florestal**, Lisboa, v. 12, n. 1, p. 27-34. 1999.

FALCÃO, A.; BORGES, J. G. Programação linear e gestão estratégica em recursos florestais. **Revista Florestal**, v. 12, n. ½, p. 93-98, 1999.

FALCÃO, A. O., BORGES, J. G. Heurísticas para a integração de níveis estratégico e operacional da gestão florestal em problemas de grande dimensão. **Scientia Forestalis**, n. 63, p. 94-102, jun. 2003.

FALCÃO, A. O.; BORGES, J. G. Combining random and systematic search heuristic procedures for solving spatially constrained forest management scheduling models. **Forest Science**, Washington-DC, v. 48, n. 3, p. 608-21, 2002.
FORMAN, R. T. T.; GODRON, M. **Landscape ecology**. New York: Wiley & Songs Ed., 1986.

GOLDBARG, M. C.; LUNA, H. P. L. **Programação linear e otimização combinatória**: modelos e algoritmos. Rio de janeiro: Campus, 2000. v. 1. 639 p.

HILLER, F. S.; LIEBERMAN, G. J. **Introdução à pesquisa operacional**. Rio de Janeiro: Campus, 1988. 805 p.

HOF, J. G.; JOYCE, L. A. A mixed integer linear programming approach for spatially optimizing wildlife and timber in managed forest ecosystems. **Forest Science**, Washington-DC, v. 39, p. 816-834, 1993.

HOGANSON, H. M.; BORGES, J. G. Using dynamic programming and overlapping subproblems to address adjacency in large harvest scheduling problems. **Forest Science**, Washington-DC, v. 44, p. 526-538, 1998.

JOHNSON, K. N.; SCHEURMAN, H. L. Techiniques for prescrinbing optmal timber harvest and investment under different objetives - discussion and synthesis. **Forest Science**, Washington-DC, v. 18, n. 1, p. 1-31, 1977.

JONES, J. G.; MENEGHIN, B. J.; KIRBY, M. W. Formulating adjacency constraints in linear optimization models for scheduling projects in tactical planning. **Forest Science**, Washington-DC, v. 37, p. 1283-1297, 1991.

LEITE, H. G. **Conversão de troncos em multiprodutos da madeira, utilizando programação dinâmica**. 1994. 230 f. Tese (Doutorado em Ciência Florestal) – Universidade Federal de Viçosa, Viçosa, 1994.

LEUSCHNER, W. A, **Introduction to forest resource management**. New York: John Willey & Sons, 1984. 298 p.

METZGER, J. P. Estrutura da paisagem e fragmentação: análise bibliográfica. **Anais da Academia Brasileira de Ciências**, v. 71, n. 3-1. p. 445-463, 1999.

METZGER, J. P. O que é ecologia de paisagens? **Biota Neotropica**, v. 1, n.1- 2, 2001.

MOSCHINI, L. E. **Diagnóstico e riscos ambientais relacionados à fragmentação de áreas naturais e seminaturais da paisagem. Estudo de casos: Município de Araraquara, SP**. 2005. 74 f. Dissertação (Mestrado) – Universidade Federal de São Carlos, São Carlos, 2005.

MURRAY, A.; CHURCH, R. Analyzing Cliques for Imposing Adjacency Restrictions in Forest Models. **Forest Science**, Washington-DC, v. 42, p. 166-175, 1996.

MURRAY, A.; CHURCH, R. Measuring the efficacy of adjacency constraint structure in forest planning models. **Canadian Journal of Forest Research**, v. 25, p. 1416-1424, 1995.

POGGIANI, F.; OLIVEIRA, R. E. Indicadores para conservação dos núcleos de vida silvestre. **IPEF**, v. 12, n. 31, p. 45-52, abril, 1998. (Serie Técnica).

RIBEIRO, C. A. A. S. **The economics and regulation of short rotation coppice forest systems**. 1995. 132 f. Thesis (Ph.D.) – Colorado State University, Fort Collins, 1995.

RODRIGUES, F. L. **Metaheurística e sistema de suporte à decisão no gerenciamento de recursos florestais**. 2001. 225 f. Tese (Doutorado em Ciência Florestal) – Universidade Federal de Viçosa, Viçosa, 2001.

RODRIGUES, F. L. **Regulação de florestas eqüiâneas utilizando programação linear**. 1997. 109 f. Dissertação (Mestrado em Ciência Florestal) – Universidade Federal de Viçosa, Viçosa, 1997.

RODRIGUEZ, L. C. E. **Técnicas quantitativas para a gestão de florestas plantadas**. 1999. 120 f. Tese (Livre-Docência) – Escola Superior de Agricultura Luis de Queiroz, Piracicaba, 1999.

SNYDER, S.; REVELLE, C. Dynamic selection of harvests with adjacency restrictions: the SHARe model. **Forest Science**, Washington-DC, v. 43, p. 213-222, 1997.

SOUZA, A. L; LEITE, H. G; LANA, J. M. Manejo florestal em mosaicos em propriedades da Plantar S.A. na Região de Curvelo-MG, 2004. 84 p. (Relatório Técnico).

TOLEDO, R. M. **Modelagem espacial do fluxo de sementes de Jatobá (***Hymenaea courbaril***), através de marcadores moleculares, na paisagem fragmentada do Pontal do Paranapanema, SP**. 2005. 63 f. Dissertação (Mestrado) – Escola Superior de Agricultura Luis de Queiroz, Piracicaba, 2005.

YOSHIMOTO, A.; BRODIE, D. Comparative analysis of algorithms to generate adjacency constraints. **Canadian Journal of Forest Research**, v. 24, p. 1277-1288, 1994.